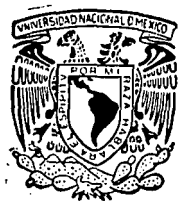

# UNIVERSIDAD NACIONAL AUTONOMA DE MEXICO

**FACULTAD DE ESTUDIOS SUPERIORES** 

### "CUAUTITLAN"

### DISEÑO DE UN SISTEMA DE CONTROL POR MICROPRO-CESADOR PROGRAMADO EN BASIC Y EN LENGUAJE DE MAQUINA

#### T  $\mathbf{E}$  $\mathbf{S}$  $\mathbf S$ QUE PARA OBTENER **EL** TITULO DE : **INGENIERO MECANICO ELECTRICISTA** s JORGE JAVIER DIEZ DE SOLLANO MONTES DE OCA

DIRECTOR DE TESIS: ING. JORGE BUENDIA GOMEZ

CUAUTITLAN IZCALLI, EDO. MEX.

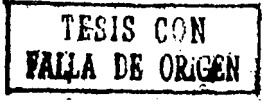

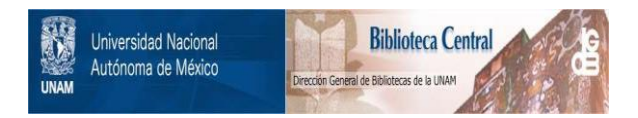

## **UNAM – Dirección General de Bibliotecas Tesis Digitales Restricciones de uso**

# **DERECHOS RESERVADOS © PROHIBIDA SU REPRODUCCIÓN TOTAL O PARCIAL**

Todo el material contenido en esta tesis está protegido por la Ley Federal del Derecho de Autor (LFDA) de los Estados Unidos Mexicanos (México).

El uso de imágenes, fragmentos de videos, y demás material que sea objeto de protección de los derechos de autor, será exclusivamente para fines educativos e informativos y deberá citar la fuente donde la obtuvo mencionando el autor o autores. Cualquier uso distinto como el lucro, reproducción, edición o modificación, será perseguido y sancionado por el respectivo titular de los Derechos de Autor.

#### T Đ  $\mathbf{I}$ C

 $T^+$ **INTRODUCCION** 

TT. LA SINCLAIR ZX-81.

A. DESCRIPCION DEL FUNCIONAMIENTO ANNO 1999 B. CONEXION DEL Z80A-P10 (INTERFASE PARALELO)...... 3 6.

III. DISPOSITIVOS Y CIRCUITOS D. ESTRUCTURA DE UNA COMPUTADORA DIGITAL.............32 - 48 GENERADOR DE TONOS DTMF DISCRETO IV.

B. MULTIPLEXIONES  $\ldots \ldots \ldots \ldots \ldots \ldots$ 

### V. CONTROL DE LOS DISPOSITIVOS

A. PRUEBAS DE LABORATORIO ..........  $-104$ 73. . . . **. .** . . .

ANEXO 1 .........  $\ldots \ldots \ldots \ldots \ldots$  110 ANEXO 2: DIAGRAMAS DE LOS CIRCUITOS INTEGRADOS ... 136 BIBLIOGRAFIA ....... 148 1년~2010

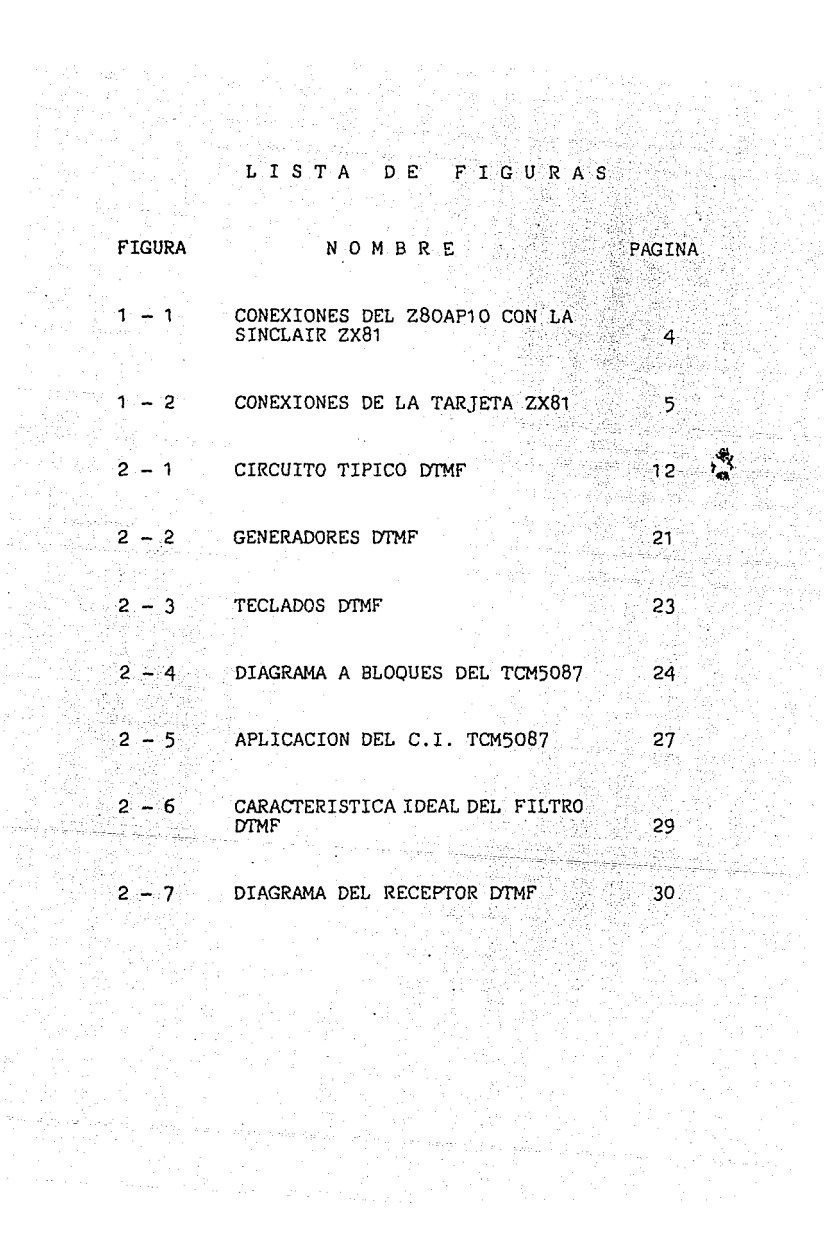

en legende ikke<br>Stadt van de vie

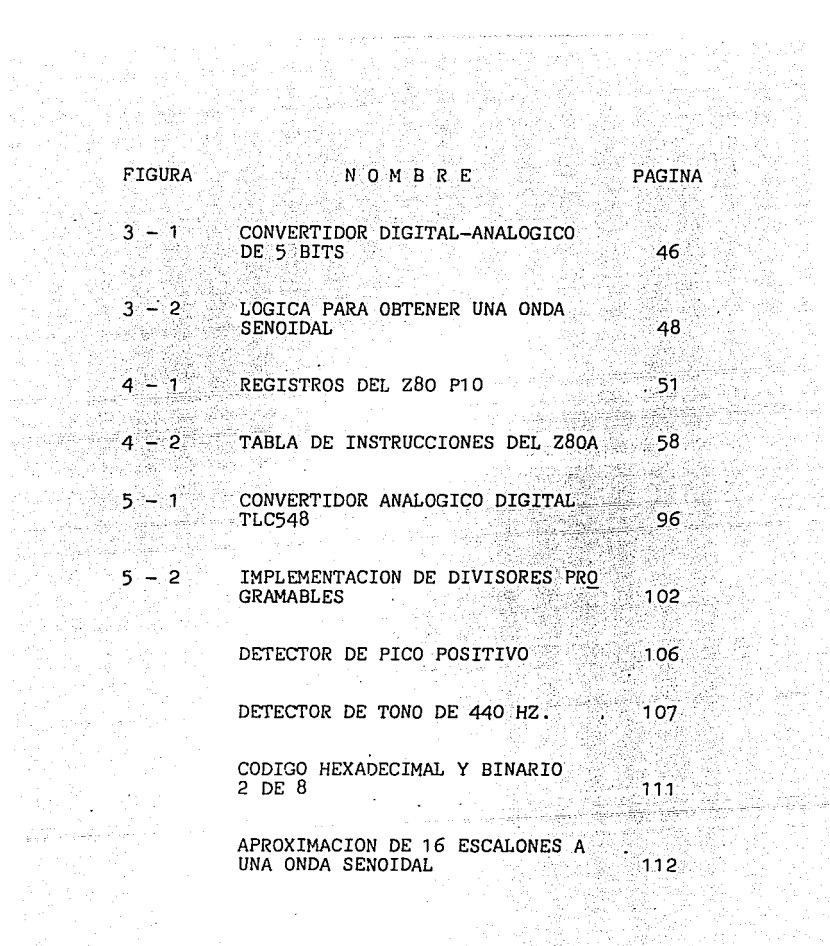

an an Breatain<br>Bailtean an Dùbha

2년까지<br>화학화 #er<br>Avers

anger<br>Soos

el Carter<br>1974 - Ales<br>Sine America

an a China<br>Maria Maria<br>Maria Maria Maria

#### I. I N T R o D u e e I o N

Las computadoras basadas en microprocesadores (microcompg tadoras), son productos de propósito general que pueden configurarse para servir en un amplio campo de aplicaciones tales como análisis de circuitos, procesamiento de pa labras, juegos, etc. Otra forma en que los microprocesadores pueden ser usados es una aplicación específica, por ejemplo, el control de un motor (microcontrolador). Los microprocesadores y sus dispositivos de soporte son útiles sólo si tienen integrado un software (por ejemplo BASIC), algunas aplicaciones de control no pueden implementarse en Basic, porque es muy lento y requiere más memoria que los programas equivalentes en lenguaje de máquina, de modo que un programa de control industrial puede estar escrito en Basic con algunas llamadas para subrutinas en lenguaje de máquina.

La ZX81 es una computadora pequeña que se programa en len guaje BASIC, y funciona para manejo de datos o como calcg ladera. En el presente trabajo se pretende modificarla para utilizarla en tareas de control de dispositivos eles trónicos tales como generadores de tonos y convertidores analógico-digital, se escogió controlar un generador de tonos multifrecuenciales porque éstos están sustituyendo actualmente el marcado por pulsos en los sistemas telefónicos.

Aunque existen circuitos integrados que interfasan con un microprocesador para generar tales tonos, estos circuitos no se consiguen fácilmente por lo que se pensó en implementar uno con circuitos disponibles, TTL y CMOS; para el receptor de tonos DTMF y el convertidor analógico-digital de 8 BITS con salida Serie, si se emplearon circuitos integrados especiales que facilitan la programación.

#### TI. LA SINCLAIR ZX-81

DESCRIPCION DEL FUNCIONAMIENTO.  $A \rightarrow A$ 

El microprocesador 280A como CFU.

El sistema operativo esta contenido en un C.I. RON con 8 Kbvtes de BASIC. En las direcciones de memoria de  $0$  a  $8191.$ 

La memoria RAM tiene las direcciones lo384 a la 32707 (16 Kbytes) y esta organizada dividida en diferentes areas para almacenar distintos tipos de informacion. Las areas tienen solo espacio suficiente para la informacion que contienen actualmente. y si uno inserta mas en un punto dado (por ejemplo, poner otra linea o variable), la computadora le hace espacio recorriendo todo lo que va arriba de ese punto. Inversamente si uno borra informacion.todo lo que va despues se reposiciona. hacia atras.

Los bytes en memoria de 16384 a 1650S son para usos. especificos del sistema y son llamadas variables del sistema.por lo que programas del usuario comienzan en la localidad 16509.

Hay des metodos usados por computadores para convertir un programa escrito en lenguaje de alto nivel (BASIC) en una forma en lenguaje de maduinata

i. Usando un compilador Antes de ejecutar el programa, el compilador se usa para traducir el programa en un programa en codigo de maquina. Este programa en

codigo de maquina puede entonces ejecutarse las veces necesarias.

ii. Usando un interprete El programa se ejecuta v conforme el control alcanza cada enunciado, este es convertido por el interprete en forma de codigo de. maquina que la computadora puede entender.

La ZX81 usa un interprete de BASIC. es posible en la ZX81 ejecutar un programa en codigo de maduina directamente sin tener que usar el interprete BASIC. se tienen dos ventajas al hacer esto:

i. Programas en lenguaje de maquina usan menos espacio en memoria que equivalentes programas en lenguaje de alto nivel.

ii. prooramas en lenguaje de maquina son ejecutados mas rapido que equivalentes programas en lenguaje de alto nivel.

Para ejecutar un programa en codigo de maguina en la ZX81. una seccion de memoria RAM debe estar reservada para la lista de dos digitos de codigo hexadecimal representando cada instruccion puedan almacenarse. Las desventajas de programas en lenguaje de maquina incluyen que son dificiles de entender, y el proceso es

tedioso.

#### B. CONEXION DEL X80-P10 A LA ZX81 (INTERFASE PARALELO)

CONEXION DE UN FIU A LA ZXBI

Fara que la computadora pueda usanse para tangas de control. Es decir capaz de recibir datos del exterior, procesarios, y transferir senales. es necesario conectarle un circuito integrado 200A-PIO (paralell input output).

Este C.I. tiene dos puertos, PUR1 A y POR1 B, cada uno con 8 lineas las cuales pueden ser entradas o salidas. los detalles de su programacion se dan mas adelante.

En la parte posterior de la ZX81 hay un conector con senales desde la CFU. y los voltajes de control son compatibles con los niveles ITL. Para la conexión del PIO usamos el circuito de la figura 1-1. la figura 1-2 es el diagrama del conector de la ZXBI.

En el diagrama del circuito estan las conexiones a la ZX01 en el lado izquierdo del PIO. Las lineas de datos DO a D7 se conectan directo (los numeros en los cuadros se refieren a la figura 1-2), así como las lineas M1, RD, O, y IORQ. Esta ultima linea es I/O request. y es cero, si el procesador ejecuta un comando IN o OUT. "La linea C/D SEL determina cuando una senal de control o un dato se envia del procesador al FIO. Si esta linea es 0 es un dato, si es 1 es una senal de Esta linea se conecta con la linea de control. direccion Al.

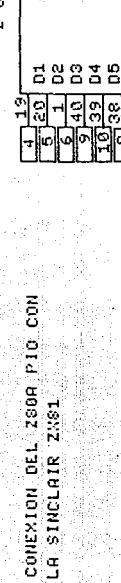

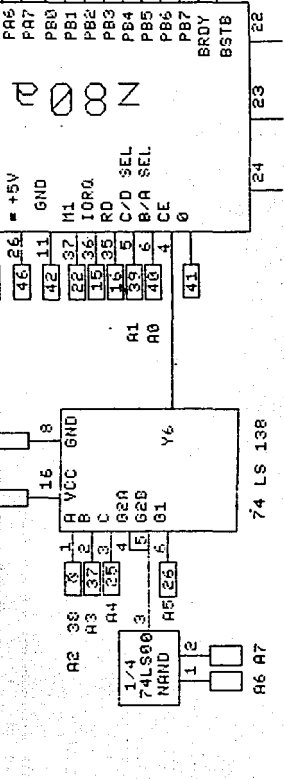

즮 립 Ιd

E<br>I G

2-80 A P10-

Halaat<br>Halaat

PAG

∩

품

è. ğ

T  $\overline{d}$ 

ă

å

œ

Ğ

ო[ი

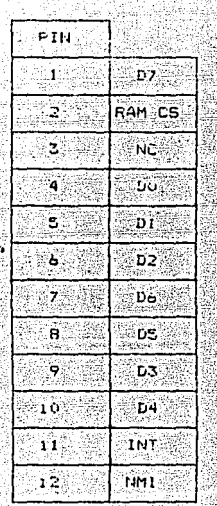

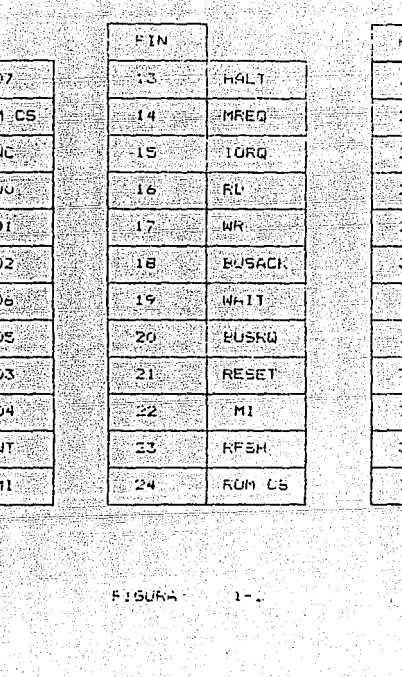

 $\begin{array}{ccc} \text{Co}\text{-}\mathrm{H} & \text{DE} & \text{DE} & \text{DE} \end{array}$ 

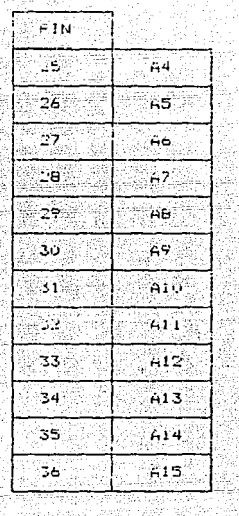

방송 음악<br>2월 4일<br>개월 일본 erigi.<br>Ali

C) COMANDOS DEL LENGUAJE BASTO

Programamos la T/S 1000 en un lenguaje de computadora BASIC (Beginners All purpose Simbolic llamado Instruction Code). Inventado en el Colegio Dartmouth, a cantinuacion se describen los comandos de este lenouaje: NEW ENTER Limpia la memoria BREAK Detiene el programa CONT Recomienza el programa despues ∵de∴ haber eida detenido con BREAK o STOP RUN Corre el programa RUN # de linea FOR. NEXT GOTO IF. REM "REMARK" identifica una linea que es ignorada por la computadora durante un RUN. INPUT se detiene la computadora y espera a que el usuario ingrese un numero. IF Condicion THEN Enunciado SLOW y FAST la T/S 1000 puede conner (RUN) a dos velocidades, normalmente corretentel modo SLOW V da prioridad a mantener el display y computa durante los periodos cuando la talevision esta haciendo las partes blancas de la imagen arriba y abajo de la pantalla.

www.bin emuario odeas in cuatro veces mas radioc. ುರಿ hace dando prioridad a ia computación y solo mantaniendo la Imaden cuando no tiene algo mas que hacer. SLOW y FHST an oueden usan dentito de onconamas.

GO SUB N Donde N es el numero de la primera linea en IF Subrutina es louzi que 5010 n excepto en que en que la computadora almacena el numero, que tiane el enunciado GOSUB para que pueda regresar ani de na c despues de efectuar la linea. Esto lo hade poniendo el numero de linea la cirección del retorno) hasta arriba de la pila de ennumerados tel stack GOSUBJ. RETURN Toma el numero de la linea tope del stack GOSUS y va alla linea que sique de este numero.

LEN Es aplicado a un string, vel resultado es longitud (el numero de caracteres en el string).

Par Elempto: فيزوج LEN GLOVES - 6

VAL Este aplicado e un string exalua ese string como una expresion automatica. Por ejemplo (si A=-)

See this case to but it with the absence and coal see  $\sim$  VAL $\sim$ contiene variables, ha  $aplic.$ -dös neethiciaones:

1 Si la funcion VAC es parte de una ampresión mas.<br>grande, esta debe ser el primer termino por ejemplo:  $2.1$ 

> $10$  LET  $x = 7 = 0$ AL"Y" debe cambiaree a 10 LET  $X = VAL''Y'' + 7$

88. E VAL solo puede aparecer en la primera coordenada de un enunciado PRINT AT. PLOT o UNPLOT exemplo: 10 FLOTS VAL 7 debe ser cambiado a  $10$  LET Y = VAL X 15 PLOT 5.Y

SUBSTRINGS - Dado un string, un substring consiste de un numero de caracteres consecutivos de el, tomados en  $secuencias.$ 

#### USANDO EL LENGUAJE DE MAQUINA

Las rutinas en Lenguaje de Maguina pueden ejecutarse desde adentro de un programa en basic veango la funcion. USR. El argumento de USR es la dirección de comienzo de la rutina, y su resultado es un entero de dos bytes sin signo que se despliegan en cantalla en forma decimal y es la suma del valor en el registro BC.

я

<sup>11</sup> RETURN <sup>11</sup> • La direc:cion de "RETURN" <regreso) a BASIC es (stacked) en la manera usual, asi el regreso es por una instruc:c:ion.RET del 280.

#### Hay ciertas restricciones en rutinas USR:

" ...<br>St

(i) En RETURN, el registro i debe tener el valor  $de - 1$ EH $<sub>h</sub>$ </sub>

(ii) La rutina del display usa los registros . anglik  $a',f',ix,iy,y,r'$  af' to calcul d ala

Todas las lineas del Procesador estan expuestas en la parte posterior de la T/S 1000, así que en principiopuede hacerse lo mismo que con un ZBV.

Una parte de codigo de maguina en mitad de la memoria corre riesgo de ser sobreescrita por el sistema BASIC. Algunos lugares mas seguros son:

(i) En un enunciado REM con suficientes caracteres para retener el codigo de maquinas al cual entonces se metera con el enunciado POWE en esas localidades de memoria (un enunciado REM no seejecuta).

(ii) En un STRING: Fonga un string de longitud suficiente, y entonces asigne un byte de codigo de maquina a cada caracter, en ambos casos el cadiga esta segura.

. (111) En el Tope de la Memoria. Cuando la T/S 1000 se enciende, prueba para ver cuanta memoria hay y pone el stack de la maquina justo en el tope. aue no hay espacio ahi para rutinas USR. asi Almacena la direccion del primer byte inexistente  $de<sub>1</sub>$ sistema conocida como en. tin a variable RAMTOF, en los dos bytes con direcciones lo388 v 16389 Utilizando el comando HEW que no afectua prueba de memoria completa . sino solo checa hasta la que este justo antes de la dirección direccion escrita en RAMTOP. Por eso si-se escribe con el . enunciado FOKE la direccion de un byte existente en RAMTOF para NEW toda la memoria desde ese byte en adelante estara fuera del sistema BASIC y se dejara aparte.

For esemplo, suponemos se tiene 11 de memoria y se acaba de encender la computadora:

d a  $1a$ direccion (17408) del primer byte inexistente.

PRINT PEEK 16388 + 256\*FEEK 16389

Ahora, suponiendo que se tiene una nutina USR de bytes se cambia RAMIOF a 17368 = 236 + 256 \* 67 ZO – ulan asi se mete: سكافته tike Laka

> POKE 16386, 236 FORE 16389, 67

v luego NEW. Los veinte bytes de memoria desde 17338 hasta 17408 se tendran disponibles para programar en lenguaje de maquina.

10

그 부모 부모

n astemm III. DISPOSITIVOS Y CIRCUITOS

bo na Sion

#### A. DESCRIPCION DEL DTMF (DUAL TONE FRECUENCY)

Algunos aparatos telefonicos usan el metodo de emplear tonos de audio para enviar el numero Estos pueden usanse solo si la central telefonico. telefonica esta equipada para procesar los tonos.

Estos telefonos tienen una botonera de 12 teclas. Fresionando cada tecla causa que un circuito electronico genere dos tonos de salida que representan ese numero.

 $S1 = 0$  telefono llamado no esca-ocuusoo cuando se intenta la conexion.el mismo tiempo due se envia cin. de 80 volts à 25 Hz a este. se mande un tono de regneso al telefono que origina la llamada (tono de ringback) para indicarle que el otro telefono esta ilamando.

Las frecuencias LIMF V la cotonera . nan  $5100$ estandarizados internacionalmente. pero las tolerancias en frecuencias individuales pueden variar en distintos palses. El estandar en america del norte es l'S-X para el generador y 2% para el receptor.

GENERACTON DE TONOS

Un circuito tipico DTMF se muestra en la figura 2.1.

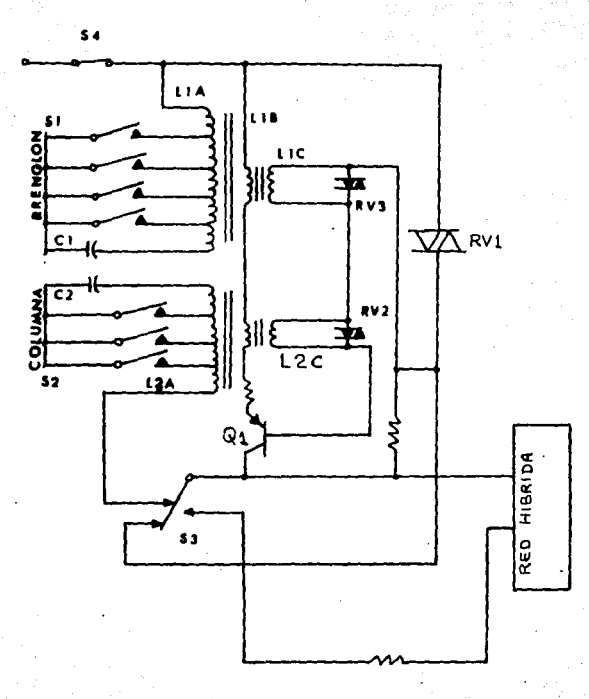

\$Ï  $s3$ cambian de postción cuando se  $S<sub>2</sub>$ ÿ presiona una. tecle. S4 es activado por la horquilla. Se muestra una. posición de descolgado.

LIRCUITO TIPICO DIME

FIGURA 2.1

Los switches S1. 82, y 83 se muestran en posicion inactiva~ .Con el switch de: la~horquilla ~n posí~ion de de corriente fluye a RV1,L1A,L2A, *y* por y por la hibrida hacia la linea.El transistor  $Q1$  esta en off. Los capacitores  $C1: y$  C2 estan desconectados de un lado porque los contactos. estan abiertos.

Cuando se presiona una tecla, acoplamientos mecanicos, llamados vastago renglon *y* vastago columna,para esta pos1cion de tecla cierran los contactos 51 yS2 apropiados para conectar C1 a una derivacion en L1A *y* C2 *a* una derivacion en L2A. Esto establece los circuitos resonantes requeridos para el tono del grupo bajo (L1A-C1) y el tono del grupo alto (L2A-C2).

El arreglo mecanico de la botonera y los swiches es tal que las conexiones del circuito resonante descritas se hacen con depresion parcial del boton.En este punto ,53 sigue en la posicion mostrada. una mayor depresion en el boton causa que 53 cambie de posicion. Esto interrumpe el flujo de D.C. entre LIA y L2A y excita los dos circuitos resonantes en oscilacion. Al mismo tiempo,53 conecta el voltaje de bateria desde la linea al colectar de Q1. El transformador de acoplamiento entre L1A,L1B y L1C, y entre L2A,L2B y L2C causa que 01 mantenga las oscilaciones y modula el loop de corriente

.l 3

para transmitir los dos tonos a la central.

DETECCION DE TONOS

usados han i Los tonne sido seleccionados culdadosamente para que el receptor de digitos en la central no los confunda con otros tonos que pueden El receptor tiene filtros ocurrir en i  $\mathbf{A}$ linea. selectivos de frecuencia que pasan solo las frecuencias usadas para DTMF. Tambien cuenta con circuitos de tiempo que asequran que un tono este presente por un tiempo minimo especificado alrededor de 50 milisegundos antes de ser aceptado como un tono DTMF valido.

Despues de hecha la conexion con el otro telefono, El receptor de digitos queda fuera del circuito y los tonos DTMF pueden transmitirse iqual que la voz. Esto permite que se usen los tonos DTMF como comunicaciones de datos para mandar ordenes a terminales remotas o obtener informacion desde una base remota.

#### COMPARACION EN TIEMPOS

El marcado con DTMF es mucho mas rapido en principio y en practica que el discado de pulsos. Usando DTMF, el tiempo requerido para reconocer cualquier digito es de

solo 50 milisegundos con un intervalo interdigito de otros 50 milisequndos. Por eso el tiempo total para mandar cualquier digito es de 100 milisegundos.

En contraste, el discado requiere de 60 milisegundos de abierto y 40 milisegundos cerrado para cada pulso discado para un tiempo total de 100 milisegundos por cada pulso discado. Por eso, para cada digito con numero mayor requiere mas tiempo porque el numero de pulsos por digito aumenta. Tambien el intervalo interdigito es de cerca de 700 milisegundos por cada pulso discado es mayor. Usando el numero 555-555-5555. un tiempo promedio para el discado de un numero de larga distancia es de 11.3 secundos.

Marcando con DTMF el mismo numero tomaria i segundo. Estos tiempos son minimos. Una operación física del dial o de la botonera aumenta estos tiempos.

ACOPLANDO EL GENERADOR DTMF A LA LINEA

Los requerimientos para la interface correcta a la Linea del Generador DTMF son:

1. - Los Coop de corriente y los voltajes de DC deben mantenerse para cualquier longitud de Loop.

2. Los tonos deben tener caracteristicas apropiadas de  $\sim$  amplitud y distorsion.

> Alexandria Strategic 45. julijanski polit

 $\mathbb{C}$   $\mathbb{Z}$  =  $\mathbb{E} \mathbf{1}$  . Generator  $\mathbb{C}$ . DTMP deca tener is sacedar's apropiada para acopiar a la linea.

#### ALIMENTACION SECTION

Los problemas que se tienen al alimentar los circuitos DIMF desde la linea en los dos casos extremos de Laop Largo a Loop Corto son:

Los Loop Langos neducen la critiente y collate disponibles para circuitos electronicos en el taletono: por esc. los circuitos de marcado de tonos necesitan operar desde un voltaje de alimentación tam bajo como 2  $v$ olts.

El voltaje minimo de operación (VDC (min), para el denerador DTMF v el circuito interface sera la suma de los voltajes uico de los dos tonos VIER POHER. Mas el voltaje regulado deseado (Vreg), mas la calda de voltaje necesaria para obtener el voltaje regulada wife - VCE(SAT)): por ejemplo:

VDL (min) = (VLFF, + VHFF) + Vireq + (VBE + VCE (SHT))  $= 1.24V + 3V + 0.8V$  $= 5.049$ 

: Los Loope contos requieren que el taletono absonya corriente de Loop alta o maneje voltaJe alto de de si no esta provisto en la central regular o limitar la corriente y voltaje alimentado a el Loop. en ambos casos la interfase debe mantenerla regulacíon del voltaje apropiada.

Geografia<br>Statistika

#### N I *V* E L

Los niveles de salida de los tonos DTMF estan refe~idos a údBm <1 miliwatt disioado en impedancia de 61)0 ohm>. Las frecuencias altas tienen un nivel 2dB arriba del nivel de las bajas frecuencias para compensar por perdidas en transmision ..

#### O l 5 T O R 5 I O N

La distorsion permisible de los tonos transmitidos se especifica en varias formas:

1.- La potencia total de todas las trecuencias no deseadas debera estar al menos 20 dB abajo del nivel del par de frecuenciasoue ya tenga el menor nivel.

2.- El nivel de frecuencias no deseadas producidas por el par debe ser:

17

isa megawarang.

<del>ng katalong dikelu</del>an perang digunakan di perangan meng Queyaliyê bas

가능 특별한 사회 사회의 사용 - 최고 17 km

a. No mas de -33 dBm en la Banda desde 300 a 3400 Hz

b. No mas de -33 dBm en 3400 Hz y cayendo i2 dB por octava

**4 50 KHz** 

c. No mayor de -88 dB arriba de 58 KHz

3.- La Distorsion de dB se define como:

**PISTORSION** = 20 log<sub>3</sub> 
$$
\frac{\sqrt{10^{2} + 02^{2} + ... + 08^{2}}}{\sqrt{101^{2} + 08^{2}}}
$$

Dondes U, hasta U, son los componentes de frecuencia indeseada.

> $V_{L}$  es el tono de frecuencia haja Vules el tono de frecuencia alta

#### **INPERANCIA**

Cuando el Generador DTNF esta activo, debe presentar la correcta impedancia dinamica al Loop. Una impedancia nominal de 980 ohms es el requerimiento normal.

Cuando el Generador DIMF esta inactivo, debe presentar una impedancia dinamica baja cuando esta conectado en serie con el circuito de voz, y una alta impedancia dinamica cuando esta conectado en paralelo.

#### PERDIDAS POR RETORNO

Las perdidas por retorno se definen como:

**RL** = 20 log<sub>10</sub> 
$$
\frac{Z_L + Z_6}{Z_L - Z_6}
$$

Donde Z<sub>L</sub> es la impedancia de linea y Z<sub>m</sub> es la impedancia de salida del telefono que genera la senai. " RL debe ser mayor que 14 dB en la Banda de frecuencia de 300 a 3400 Hz. RL debe ser mayor de 10 dB en las Bandas de 56 a 380 Hz u en 2.480 a 20.000 Hz.

#### UENTAJAS DE DENE

En suma, el marcado mediante DIMF esta remplazando el marcado por pulsos por las siguientes razones:

- 1. Disminuye el tiempo de marcado
- 2. Empiea circuitos electronicos de estado solido
- 3. Puede usarse para senalizacion (transmision de datos a baja velocidad ).
- 4. Reduce ios requerimientos de equipo en la central dasal:
- 5. Es mas compatible con las centrales controladas electronicamente (programa almacenado).

#### DIME CON CIRCUITOS, INTEGRADOS

disenado circuitos integrados  $5$ han. pana proporcionar la funcion DTMF. El metodo convencional de llevarlo a cabo se muestra en la figura 2.2 en torma la convencional en la otte hav distinta  $\mathbf{a}$  $10<sup>2</sup>$ osciladores senoidales de frecuencia alta v Trecuencia baja, el generador DTMF de circuito integrado tiene un contador y un decodificador que cuenta los pulsos de un oscilador controlado por cristal y proporciona los codigos de salida que corresponden a los tonos de baja y alta frecuencia requeridos.

Cada una de las dos salidas del contador se alimenta a su propio convertidor DIGITAL aanalogico (D/A): El convertidor D/A, convierte el codigo digital que sale del contador a un tono de onda senoidal.

tono de baja frecuencia y el tono de frecuencia E1. alta son sumados en un amplificador operacional.

#### EJEMFLO DE UN C.I.

La activación de los tonos de salida en el circuito inteorado DTMF empleza presionando una tecla en la Los contactos de la botonera pueden botonera.

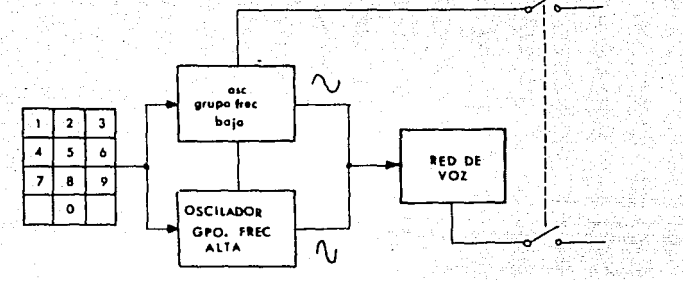

CONVENCIONAL

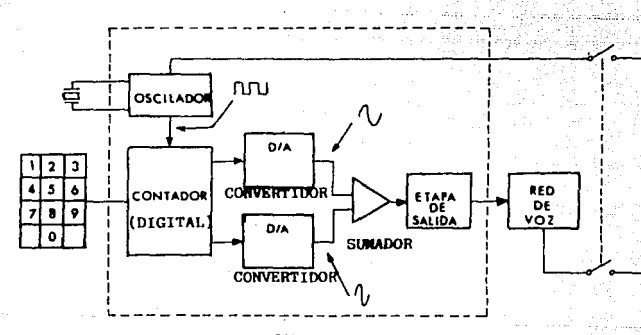

CIRCUITO INTEGRADO

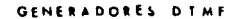

FIGURA 2

arreglarse como muestra la figura y a La botonera estandard DPST (Double-Pole Single-Throw Switch)donde un juego separado de dos contactos dan el renglon y la alternativa columna de la tecla que se presiona. Una mas economica es SPST (Single-Pule Single-Throw), con juego de contactos para cada intersección solo un renolon - columna. Alqunos C>I>S> estan disenados para aceptar ambos tipos; otros aceptan solo un tipo.

En algunos casos, los contactos cerrados pueden aplicar un voltaje de alimentacion en las lineas de salida mientras la tecla es oprimida. En otros casos, puede ser una tierra.

La botonera puede arregiarse para proporcionar solo un pulso, la figura 2.4 muestra mas en detalle. Un circuito integrado DTMF tipico, el TCM5087 (MR5087).

Este circuito pertenece a una familia completa de dispositivos desde el TCM5087 al TCM5092.  $En = 1$ diagrama, puede verse que los circuitos de decodificado (etiquetados = 1) y el juego de compuertas US y AND en el centro tienen la funcion de controlar la salida de los divisores nombrados CTRDIVK. El control es tal que si solo una tecla se presiona, genera dos salidas;una de los divisores de renglon y una de los divisores de columna.

**TECLADOS DTMF** 

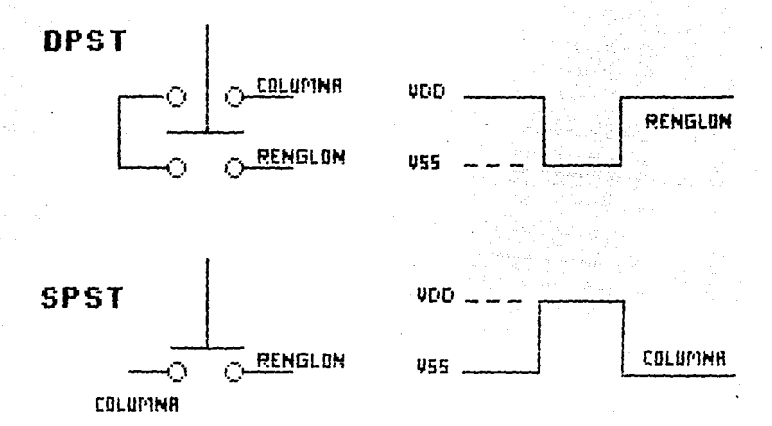

TIPOS DE CONTACTOS DE TECLADO Y SALIDA

**FIGURA** 

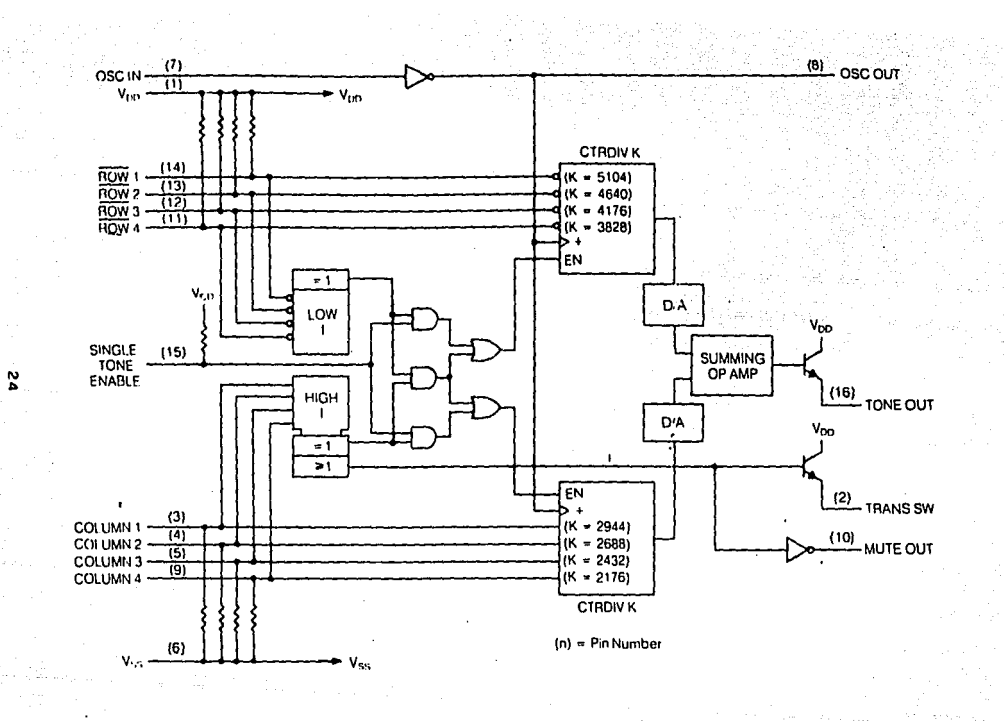

 $\mathbf{r}^{\prime}$  ,  $\mathbf{r}^{\prime}$  ,

DIAGRAMA A BLOQUES DEL TCM5087

FIGURA 2-4

Estas dos salidas digitales son convertidas a ondas analogicas y sumadas en el amplificador-sumador. Note sin embargo, que es posible presionar dos teclas de la botonera simultaneamente. Si las dos teclasson de la misma columna o del mismo renglon, y el Habilitador de tono simple (pin 15 de este circuito) es 1, solo se genera un tono correspondiente al renglon o columna donde las dos teclas son oresionadas. THE DESCRIPTION OF REAL PROPERTY.

ta masu kabupatén olas IV de Well

caracteristica se implementa para permitir Esta probar la Botonera. La operacion de dos teclas en posiciones diagonales causa que no haya salida (ambos lados del decodificador indican "uno igual a uno").

funcion interesantese muestra portionel Otra elemento logico nombrado >1 abajo del decodificador ∵de: alta frecuencia.Esta compuerta proporciona una salida a niveles de voltaje logico estandard (nombrados MUTE OUT, Pin 10), y una salida a traves de transmisor para silenciamiento del circuito de voz. MUTE  $(Fin2)$ . usa para silenciar el receptor durante el  $Q$ UT se marcado para que no se "escuche" el nivel completo de los tonos.

La sintesis de frecuencia en el circuito se hace usando una simple entrada de frecuencia de 3.579545 MHz. derivada desde un oscilador de cristal externo

25

to subsequent and state of

na Kitalinaten Sak

o contro

(usango un cristal de TV coior) conectado a los pins v 8. Esta entrada de frecuencia-se divide en.  $105$ bioques nombrados CTRDWk por ocho diferentes constantes para producir ocno posibles frecuencias de salida. dos de los cuales son seleccionados cada vez  $Q(1)$  $50$ , presiona una tecla de la Botonera asociada.

#### FORI1A DE ONDA DE SALIDA

La salida no consiste de ondas puras senoidales. ainc de escalon debido a la conversio Digital/Anaiogico.

La aproximacion por escaion tipica de salida sinusoidal se muestra en el anexo 1. Las formas de onda senoidal se generan con una distorsion tibica de. menos del 7%. El contenidode distorsion armonica y  $n =$ intermodulacion tipico resultante de la suma de los dos tonos esta 30 dB abajo referido al tono fundamental de la columna mas fuerte:

#### EJEMPLO DE AFLICACION

En la tigura 2.5 se muestra el TCM5087 abilicado a un aparato telefonico, donde el tono de eslida se alimenta a la linea a traves de la red de voz. Un puente 'de

그대. 그가 가라도 보고 그대 그래. 만나

والمسامرة مراداه موضيعها القرار وتوقيا مطالطته فإنقصائها مداوات والركاء والرميض والمرادية

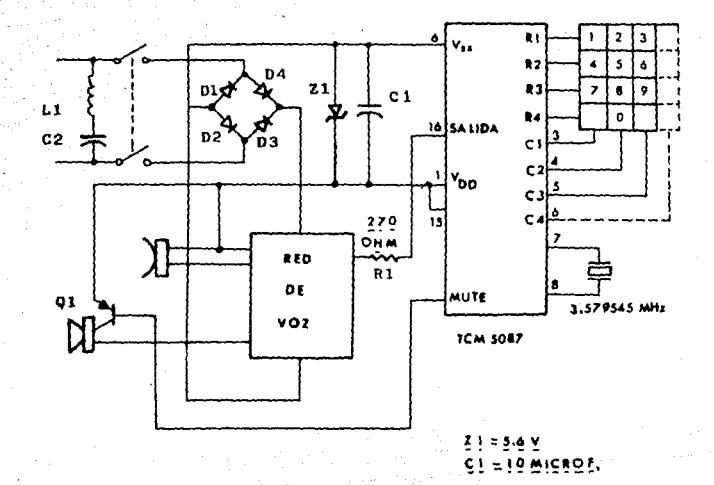

### APLICACION DEL C.I. TCM5087

FIGURA 2-5

diodos alimenta al circuito inteorado vel cener Zi lo protege.El capacitor C1 mantiene y filtra el voltaje a traves del C>I para eliminar ruido y variaciones de la alimentacion. Una senal de silenciamiento (mute) controla Qly silencia el transmisor de la red de Voz. La salida XMIT en el pin2 y la entrada ST1 en el pin 15 va fueron descritas.

> $c.$ RECEFTORES DE DIME

Cada receptor de tonos DTMF se comparte aproximadamente treinta lineas de abonado en ันทล central.

 $\mathcal{L}_\mathrm{c} \ll \mathcal{L}_\mathrm{c}$ 

La figura 2.6 muestra la respuesta en frecuencia de un filtro DTMF ideal. Tal dispositivo es llamado un filtro "bandsplit" porque su salida son dos bandas separadas de frecuencias para pasar el grupo alto y de tonos DTMF mientras rechaza las otras hajo frecuencias. La salida del filtro debe in a un detector para cumplin otros requerimientos.

En  $e<sub>l</sub>$ detector, cada grupo de senales se procesa separadamente. Se l usan tecnicas dioitales para determinaria frecuencia contando el numero de puisos del reloj maestro presentes en cada periodo de łа
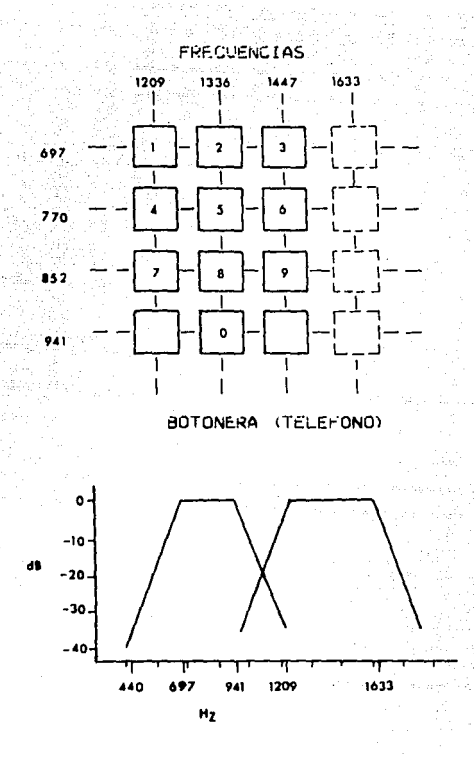

#### **CARACTERISTICA IDEAL OEL** FILTRO DTMF

FIGURA  $2 - 6$ 

 $29 -$ 

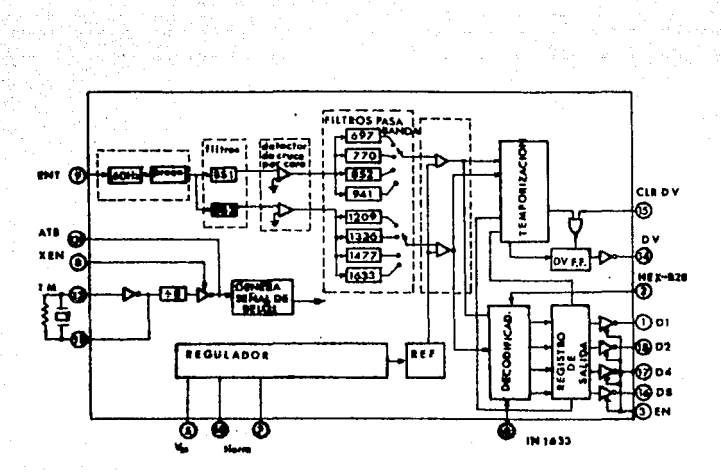

 $\bar{R}$ 

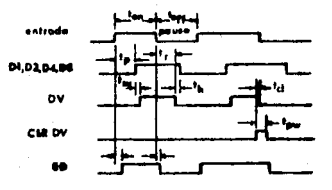

**DIAGRAMA** Dět **KCPTOR DTA** 

الأنوار والأمارية

30

 $\label{eq:1} \mathbb{E}[\hat{\mathcal{A}}_{\mathcal{A}}^{(1)}] \leq \hat{\mathcal{A}}_{\mathcal{A}}^{(1)} \cdot \mathbb{E}[\hat{\mathcal{A}}_{\mathcal{A}}^{(1)}] \leq \frac{1}{2} \hat{\mathcal{A}}_{\mathcal{A}}^{(1)}$ 

frecuencia desconocida. La frecuencia detectada del grupo alto y la del grupo bajo se prueban logicamente para determinar si son frecuencias DTMF validas. Si lo son, se combinan para producir una salida codificada que representa el numero marcado. yan an air

. Una de las tareas mas dificiles del detector es determinar si un tono gentro de la banda de DTMF es realmente un tono DTMF o es un sonido producido por la voz que solamente se aseméja; si el criterio de aceptar es muv relajado.pares de tono son rapidamente reconocidos como validos. pero tambien lo seran otros sonidos que se le parezcan. Si el criterio es muy estricto, el tiempo de deteccion se amplia y el receptor no cumple los requerimientos de tiempo, el resultado es un compromis entre los efectos del ruido y el tiempo de detección (tipico 10 miliseg.).

FSTRUCTURA DE 1844 COMPUTADORA DIRITAL

Esta formada por custro partes principales: Unidad<sup>1</sup> Central de Procesos (CPU), Memoria, Unidades de Entrada v Unidades de Salida.

LA UNIDAD CENTRAL DE PROCESOS (CEU)

Es la parte principal de la computadora y se puede dividir por sus funciones en Reqistros. Reqistro de Banderas, la Unidad de Control en la Unidad Aritmetica y Logica (ALU, Arithmetic Logic Unit).

Reqistros.- La CPU cuenta con dos tipos de registros: registros de proposito general y registros de proposito esoecial. Los registros de proposito general se utilizan para el manejo de los datos y los registros de proposito especial tienen funciones ya definidas, por ejemplo, el Contador del Programa y el Registro de Instruccion.

Registro de Banderas.- La CFU cuenta con un registro en  $e1$ quai se registra informacion del resultado de ùna. operacion. Este realistro se conoce como Registro de Banderas. Entre : las mas comunes se encuentran  $1 \overline{a}$ banderas de Cero, Paridad, Signo, Acarreo, etc.

En el diseno de computadoria se utiliza al concepto de "bus" que consiste de un arupo de lineas por las cuales se transfiere informacion de cualouier dispositivo a otro.

El proposito funcamental de utilizar el concepto de "bus" es el de reducir el numero de lineas de conexión requeridas para la transterencia de información. En el ambiente de las microcomputadoras-se utilizan tres buses para los diferentes tipos de informacion:

- a) bus de batos
- b) Eus de Direccion
- c) Bus de Control

# COMPUERTAS DE TRES ESTADOS 4.S

ور.<br>نامون

Este funcionamiento permite que se puesan conectar. varios dispositivos a una sola linea v que ्धके transferencia de la información se realice entre el dispositivo que tiene habilicada su linea de seleccion o de habilitar y la microcomputadora.

Entre las caracteristicas que se pueden mencionar de

los circuitos con salidas de tres estacas sen las siguientes:

- 1) Compatibles con la serie 54-74-11L
- . 2) Se pueden conectar hasta 128 circuitos

in a shine

이 그는 사람 가족은<br>기대 Telephone

760 Beef 사건의 발수 속을 1m

회사적으

오늘은 Nicolate

file e na

المرابطة المراقبة والمواقد ووالمراجي

- buffer a un bus.
- 3) Un retardo de propagacion de 12 **1. 化胶体调度** nano~egunaos
- <sup>41</sup>Control de la impedanc:ia de c:ada·:butfer

MARGEN DE RUIDO.

La salida de la compuerta durante el nivel logico 0 (vol), no excede los 0.4 volts y las entradas de la compuerta. en el nivel loqico 0, pueden. tolerar hasta valores de 0.8 volts antes de cambiar se salida a nivel logico i. Esto significa que existe una diferencia de 0.4 volts entre los dos valores garantizados. Entonces, la linea que transmite la senal entre las dos compuertas puede recibir un pulso de ruido de hasta 400 mV en amplitud y la compuerta permanecera en el nivel O sin disturbio. A esta diferencia de 400 mV se conoce como "margen de ruido"

El microprocesador Z-80 requiere de una senal de

generada externamente y que debe variar de 0 a 5 reio, volts.

Se especifican las caracteristicas electricas del microprocesador 2-80 entre las que se encuentra que  $1a$ corriente de salida a nivel bao (loL) puede drenar. cada una de sus salidas, un valor de 1.8 mA. La tabla ilustra que la corriente de entrada maxima (1:L) de una lenta y baja disipacion es  $0.18$ compuerta  $de$ mes. microprocesador imóv puede manejar Entonces. el Гŏ compuertas lentas de baja disipacion. La corriente requerida por las entradas TTL en el nivel logicol es pequeno.

Frecuentemente la informacion se depe conservan durante cierto tiempo antes de que la microcomputadora la leo o que un dispositivo periferico la reciba. ÉП. situaciones como esta se deben utilizar ciertos dispositivos conocidos como "latch". El latch es un los flip-flops) que se utiliza para circuito **icomo** almacenar estados logicos.

BUFFER Y DRIVER

Se le da  $\blacksquare$ nombre de "buffer" un circuito amplificador puede usar para **Incrementar** 1a  $Q(1)$  $5P$ 

capacidad de manejar las corrientes en una linea de  $\mathbf{u}$ microprocesador. Los circuitos butter con salidas de "tres estados" se usan para proporcionar un aislamiento electrico entre los componentes de i un al microcomoutadora.

Un uso importante de los butters es en los puertos de entrada de datos. En esta aplicación los buffers sirven para aislar las salidas de datos de un dispositivo del bus de datos del microprocesador hasta due el microprocesador requiera los datos: Se usan compuertas logicas para detectar cuando un puerto de entrada tiene un dato para el microprocesador, a continuación el microprocesador debe enviar un pulso (strabe) al puerto de entrada para leer el dato.

uso de los buffers de Can el tres estagos se incrementa el numero de puertos de entrada que  $55$ pueden conectar a los buses de la microcomputadora,  $\vee$ a que mientras el microprocesador no le indique al puerto de entrada, este no se "conecta" a los buses. Es decir, puerto se encuentra en el tercer estado y. el. electricamente aisiado del sistema, por lo que no esta cargando a los buses.

E1 bus de datos utiliza e epara. 'en liar' se.

У.

recibirdatos, bioireccional, por lo tanto se deben utilizar circuitos buffer en ambas direcciones conocidos como drivers", Un driver bioireccional se torma con dos buffers de tres estados conectados con un inversor entre iss lineas de habilitar para asegurar que solamente uno de los butters se habilita a la vez.

 $37 -$ 

 $\mathcal{V}^{(n)}$  and  $\mathcal{V}^{(n)}$ 

그는 아니, 그는 그만 그는 우리 사람들의 유가 물을 좋을까?

لروتوشا

EL MICKUPKULESHOUN 2-60

BUS DE DIRECCIONES

Bus formado por l6 lineas (AU - A15). con salidas de 3er. estado, con las cuales el microprocesador puede direccionar hasta 64F. bytes de memoria FAM o FOM. Las lineas HO = H7 se emplean para direccional for puertos de entrada/salida. periodo en el que AB - AlS se mantienen en 3er. estado. Mediante las lineas AU - A7 microprocesador puede direccionar hasta 256 puertos  $e<sub>1</sub>$ de entrada y 256 puertos de salida. Durante la acción de refresco, los 7 bits menos significativos indican la direccion de refresco.

BUS DE CONTROL

Este bus esta formado por 13 lineas que han sido englobadas en 3 grupos:

al Control del Sistema.- Este grupo controla la memoria y puertos mediante 6 lineas.

M1.- Salida activa en fase. M1 indica que el ciclo de maquina que esta ejecutando el microprocesador, es utilizado para optener la instrucción a ejecutar (ciclo FETCN).

NOTA: Fara las instrucciones con codigo de 2 o mas

38.

ovtes. Se denera la senal MI opr cade cyte leido, asi como cuando el programador responde una instrucción.

그림 안내용 : 그릇 학생

MRED - Salida de Ser. estado activa en fase. Mediante esta senal el microprocesador indica que esta realizando un acceso a memoria, pudiendo sen este para lectura, escritura o refresco.

NOTA: Esta senal tambien es activada quiante un ciclo FETCH.  $\mathcal{L}(\mathcal{A}^{\text{out}}_{\mathcal{A}^{\text{out}}_{\mathcal{A}$ 52 JAN

÷ina

FORD. - Salida de estado 3 activada en fase. Esta senal indica la ejecución de un acceso a puerto, pudiendo ser dicho acceso vanto oara escritura como lectura. Ausnoo esta senal acontece junto con M1, indica que el microprocessuor esta obteniende el vector del puerto que interrumpio.

RD. - Salida de Ser. estado activa en rase. Con esta senal se indica que el acceso a

MR. - Salida de Jen. Betago activa en Tase. Esta senai indic: ove el acceso a memoria es para escritura.

FFIH. - Salida de Ser. estado activa en fraze. Esta senal indica que el acceso a memoria se nace dara el retresco de esta.

 $\sim$  39  $\sim$   $\sim$   $\sim$   $\sim$ 

معاملتهم والأواليس والمراوي

NOTA: Esta senal unicamente se emplea en sistemas con memoria dinamica que no tienen un circuito asociado. para la sincronizacion del refresco.

b) Control del CFU. - Mediante este grupo de 5 senales es and posible controlar el comportamiento  $de1$ microprocesador. 2002/02/03/03/2011 02:00:00

HALT.- Salida activa en fase.que nos indica que el procesador esta ejecutando una instrucción de alto (HALT). permaneciendo en este estado hasta que una senal de interrupcion solicite un servicio.

WAIT. - Entrada activa en fase. Sinve para indicar que el dispositivo con el que se esta estableciendo ∛ an no esta listo para realizar la comunicacion. y por lo tanto el microprocesador transferencia esperara hasta que esta senal se desactive para establecer la transferencia del dato.

INT. - Entrada activa en fage, dediante esta entrada se solicita una interupcion. Cuando ocurre esta senal. el microprocesador termina de ejecutar la instrucción que se esta realizando y despues de ella sjecuta un ciclo de maquina de reconocimiento de la interrupción. al dispositivo que solicitando el procesador.

interrumpio, **una** etiqueta con :  $\mathbf{A}$ oue tendra direccion de la rutina de servicio correspondiente.

1. Al-Tura

12622242424 (1) 2010.

Гa

NMI. Entrada activa en fase. Tambien esta senal  $l e$ indica al microprocesador que se ha de realizar una interrupcion. diferenciandose de INT. en que una vez terminada  $de$ ejecutar  $1a$ instruccion.  $e<sub>1</sub>$ microprocesador no. contesta con un ciclo de reconocimiento de instruccion, sino que inmediatamente genera la direccion 0066H como el inicio de la rutina.

RESET.- Entrada activa en fase. Mediante esta entrada se le indica al microprocesador que debe establecer las condiciones iniciales que son: Contador de Programa en 1 **.0000 N** Registro I OÙ N

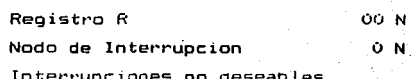

CONJUNTO DE CARACTERES DE LA 2XS1

vansk

si<br>Si walio Lugosi wa

Hay dos funciones oisoonibles en la 181 para convertir caracteres en su codigo de numeros convertir codigos de numeros en caracteres.

Cuando se aplica a un numero en el rangovi-xi-255, regresa un simple caracter cuyo codigo es ese numero. Por ejemplo:

tatgoréani

난 아들은 무엇이 없는 것 같아요.

i Visibilia<br>Referèncie

til myster.

a 1992 - Patrick Marie Marie Valencia, americký filozof († 1932)<br>1990 - Patrick Harrison, britský filozof († 1949)

 $10.$  LET As = CHR\$ (38)

ren - Alba Lakelige

36.725.72.417

yego

"A" a la variable At oorgue el codigo de **asionamcs** a,

Cuando se aplica a una frase regresa el codigo del primer caracter de la frase.

10 LET A = CODE  $\mathsf{PAP}$ 

 $15$  LET A = CODE  $\triangle$  ABCDEF

Ambas declaraciones asignan el valor de 38 a la variable A.

ing tangkali

witek

12.32.5<br>이번 대학

in al itt Tijder<br>Verkelde

X.

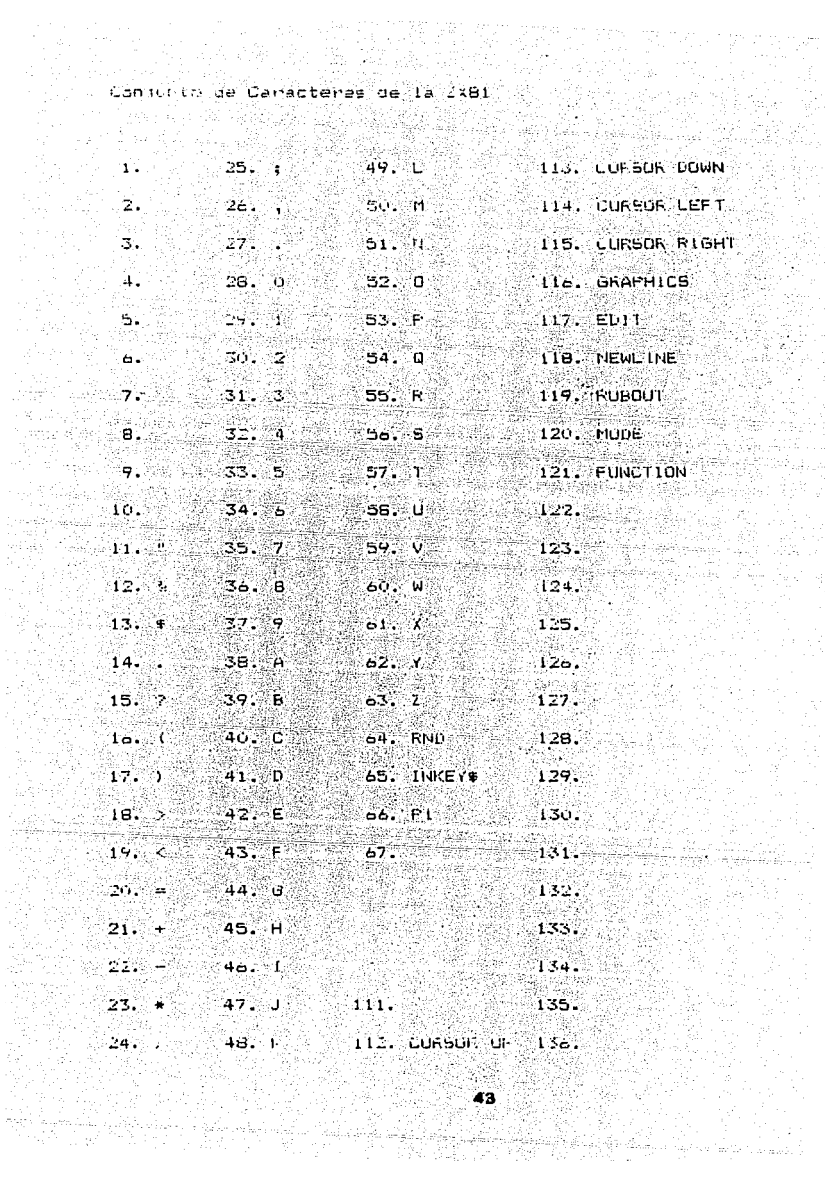

48  $\mathcal{G}_{\mathcal{A},\mathcal{I}}$ 

닭장, 부분)<br>1996년 - 대

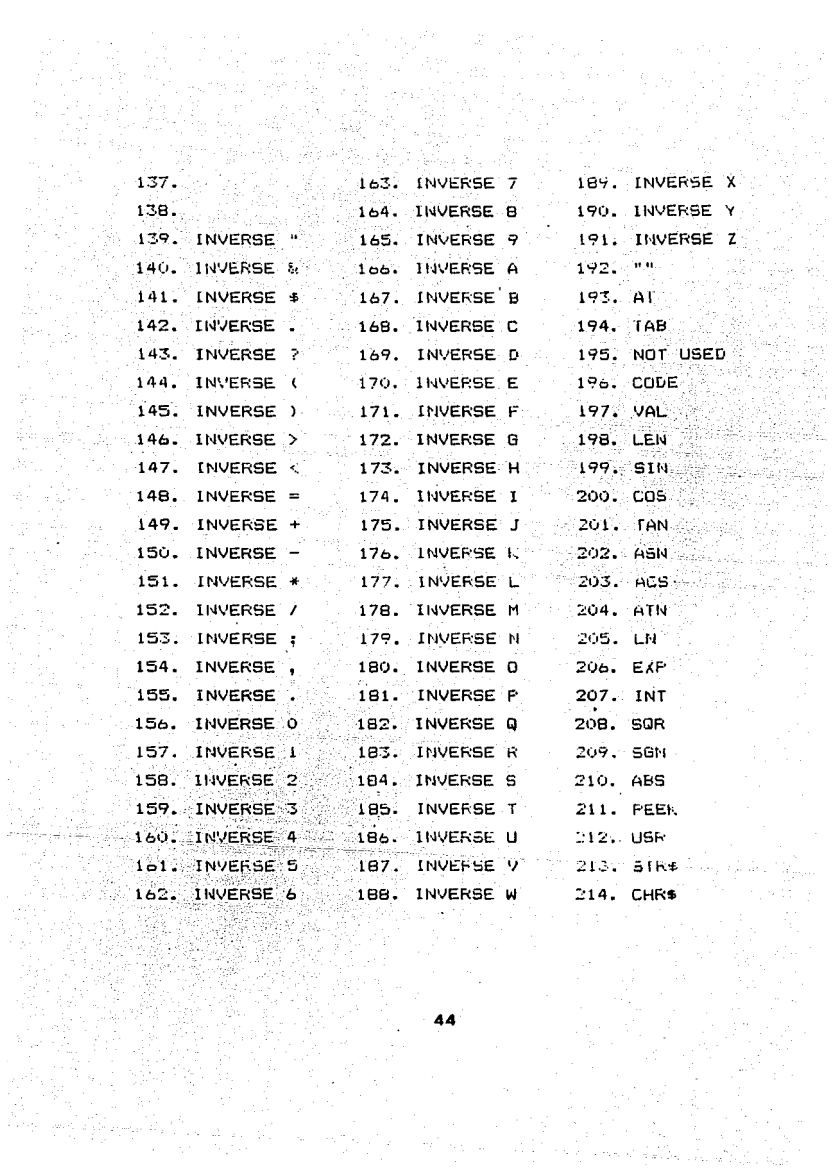

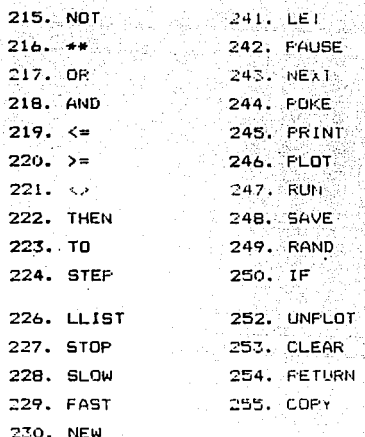

n Saint-Amerika Sain

ليأتي

u. c

- 230. NEW 231. SCROLL 232. CONT 233. DIM 234. REM 235. FOR 236. GOTO
- 237. GOSUB
- 238. INPUT
- 239. LOAD
- 240. LIST والمتحدث كسرفر مما

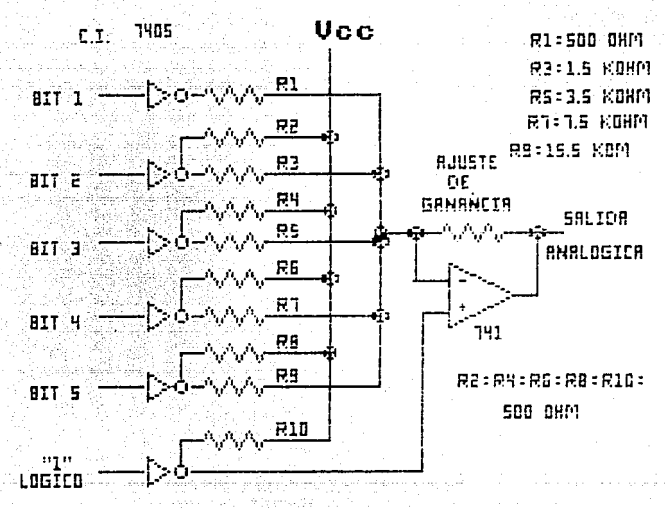

# CONVERTIDOR DIGITAL-ANALOGICO DE 5 6ITS

FIGURA 3-

## CONVERSION DIGITAL/ANALOGICA

Un convertidor de 5 - bit se puede formar con un circuito integrado 7405 que contiene seis inversores de colector abierto que realizan la funcion de conmutar la entrada. Cuando las salidas de las compuertas de colector abierto son bajas, cada compuerta tiene una impedancia de carga de 500 ohms, y los voltajes de saturacion colector - emisor de los transistores de salida de las compuertas estan a milivolts uno del and other contracts in the company of the seeding to applie again. otro. ar Kristopel († 1

Cuando las salidas son altas, cada transistor de salida esta en corte y la red de resistencias esta referida al voltaje de alimentacion Vcc como se ve en la figura

Un ejemplo de un sintetizador de onda senoidal se muestra en la figura donde se emplean un contador  $de$  4 bits, las salidas B, C  $\vee$  D entran a dos compuertas OR exclusive donde los dos bit mas significantes determinan el cuadrante de la senal, y los otros dos bits direccionan una memoria POM que da los grados de o a 90. Note que la direccion de la ROM es invertida por el bit B cuando la senoidal esta en el cuadrante (l'o  $1$ V  $\vee$  que la salida de la ROM es complementada a 2 por

el bit A cuando la senalesta en el cuadrante Ill v IV tambien.el bit A se invierte y pasa como signo del convertidor digital analogico.

Una opcion mas simple es emplear un multiple or analogico de ocho a uno 4051, como se observa en la figura (PAG.112). Aqui la frecuencia fi de entrada al contador debe tener un valor de la veces la frecuencia de la senal senoidal deseada.

La salida D del contador va a la entrada C de seleccion del multiplexor y las salidas C. E. y A del contador ossan a dos compuentas UF enclusivo para establecer el cuadmante de la senoidal. y las dos salidas de estas van a las entradas B v H de salección del multipleson. En este se tienen cuatro posibles escalones positivos y cuatro neoativos de los cuales solo uno a la vez pasa a la entrada inversora del amplificador operacional. En la figura se pueden  $\sqrt{2}$  ) is salidas sin capacitor y con capacitor de filtre en el oderacional, el cual mejore la aprofimacion a forma de onde senoidal.

# PROGRAMACION DEL P10

La l entrada B/A SEL RE determina. cuando esta estre seleccionado el puerto A el puerto B. Esta entrada esta conectada con la linea de dirección AO.

La entrada CE es para reconocer el chip. Con "0" activa el CHIP, y con "1" inactiva el CHIP. Esta senal se crea de las direcciones A2 a A7 por medio de un C.I. NAND 74L500 y del decodificador binario de tres bits 74LS138. La senal CE se hace "O" cuando esxiste la siguiente combinación de bits (ver la tabla de verdad del 74LS138):

> $A7$  $A1$ A6 A5  $\Delta 4$ А3 AÒ Α2  $\mathbf{1}$  $\mathbf{1}$  $\sigma$  . X. 1  $\blacksquare$  $\mathbf{1}$ Ä.

En el lado derecho del P10 en el diagrama del circuito estan las lineas que se conectan a dispositivos externos. Son las lineas PAQ a PAZ con las lineas de "Handshake" ARDY y ASTB, y las lineas PBO a PB7 con las lineas BSTB v BRDY.

La linea ARDY es una salida activa en "1". Si el puerto - A esta definido como una salida, entonces ARDY se hace "1" cuando han sido enviados datos al puerto. Esto avisaal dispositivo externo, que ya hay datos disponibles.

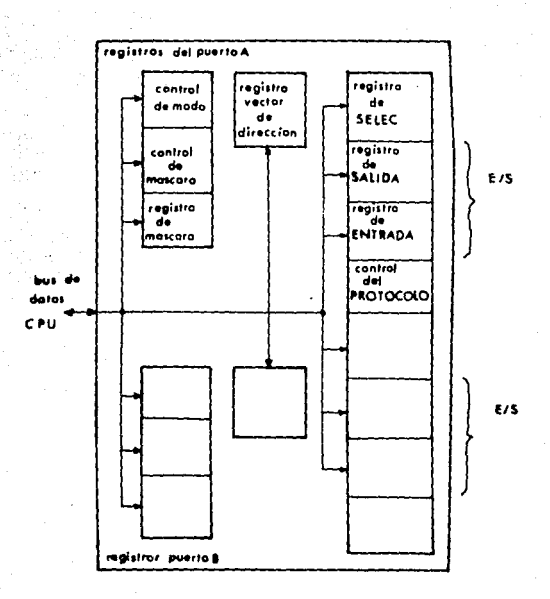

REGISTROS DEL 280 PIO

FIGURA 4- i

51

ويروي

Si el puertoA esta definido como una entrada, entonces ARDY se hace 1. si el ouerto esta vacio. el procesador ha obtenido los datos: y entonces al dispositivo externo puede enviar nuevos datos  $a1$ Si el puerto A esta detinido como ouerto.  $b$ idireccional, entonces ARDY = 1 significa, que datos pueden ser enviados a el dispositivo externo. Los datos son aplicados a las salidas, solo si fue recipidos una senal ASTB.

el modo tres la Linea AFDY se pone fuera En i 화물 부분이 internamente. 29 R

La linea ASTB es una entrada activa en "0".

Length Chart

ng Pil

사회국

Si el puento A esta definido como salida. entonces un pulso positivo es ASTB significa que el dispositivo erterno ha recibido datos.

itoria fi

فالروا فتوكيهم العسرية وإرتيها سيهج

A WE WE WERE EXPANDED A SAN SHOW

y Aperton an Antara Si el puerto A esta definido como una entrada. entonces un pulso negativo en ASTB causa que los datos. sean recibidos por el registro de entrada. En el modobidireccional ASTB es para datos a sen cambiados a las lineas de salida.

Las lineas BSTB r BRDY se compontan en la misma

والمتوقف والمتوقف والمستور والمتعارب والمتعارب والمستعد الموارد والمستحدث

manera. el cepto en el arquiente modo:

El puento A es bidireccional. En este caso un pulso negativo transfiere datos al registro de entradadel puerto H, mientras BRDY = l'significa que el puerto B esta vacio y puede recibir datos.

La programacionn de los puertos puede afectuarse por una palabra de control. En la figura en se indica el formato de esa palabra de control. Los bits Do y D7 definen el modo, D5 y D7 son insignificantes, y los bits DO a D3 indican que es una palabra de control para  $e1 P10.$ 

# Los modos estan definidos como sigue:

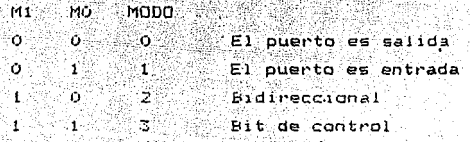

Las palabras de control son:

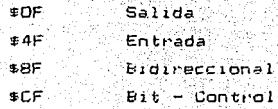

La palabra de control se envia al Più por medio de las lineas de datos. La entrada C/D SEL tiene que ser i en el mismo tiempo. Esta entrada esta conectada a Al. puerto para el cual la palabra de control es valida E1. se selecciona por B/A SEL. La cual esta consctada a HO.  $Si$  B/A SEL = 0, entonces selecciona el puerto A con \$F8 siendo la dirección decodificada para CE tenencs las siguientes direcciones para el Flúi

> $11111000 = FBH$ **FUERTO A. DATOS**  $11111001 = F9H$ PUERTO B. DATOS 11111010 = F9H PUERTO A, FALABRA DE CONTROL  $11111011 = FBH$ PUERTO B, PALABRA DE CONTROL

a an an Dùbhlach<br>Tachartasach

En el siguiente programa en l'enquaje de maquina define el puerto A como salida:

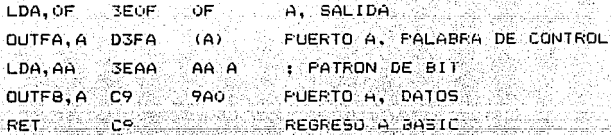

La rutina ocupa 9 bytes, para los cuales creamos espacio con el enunciado REM AHAHHAHAH en la primera linea. El programa empieza en la localidad 16505. Los

[Although Gill] 스티 버스 (프로그래드)

kan serbet in stippert og verfalt. Melle betekning i spelen i sempres til spelet kraft i setter et e

an an Aonaichte<br>An Aonaichte

an let af ea an an t-cheangle

primeros dos bytes son para el numero de l'inea. los siquientes dos bytes son para la longitud de linea y un byte es para contincar el comando REM. For eso la primera A esta en la localidad 16514. Adul ponemos nuestro orograma en lenguaje de maguina.

<u>SHAN MASHAKI</u>

riknich an anglic

-1678

Si quenemos escribir en el lenguaje de maguina usando. comandos POIE, entonces debemos convertir los numeros hexadecimales en numeros decimales:

> $3EH = 62$  $OFH = 15$  $D^{\pi}H = 711$  $FAH = 250$  $AAH = 170$  $FBH = 24B$  $C9H = 201$

145. Dek

PROGRAMA EN BASIC PARA SALIDA EN EL FUERTO À

001 REM AAHAHAAAA  $010$  LET  $\hat{x} = 16514$ 020 FOLE X.62  $(3)$  FORE  $(1 - 1.15)$ 050 FORE A+3, 250 060 FOLE X+4,62 080 POLE 3+5, 211

090 FOLE 7+7, 248  $110$  PRINT  $\sqrt{N}$ =": 120 INPUT N 125 IF NAV THEN STOP 130 FRINT N 140 FORE X+5.N 150 LET A=USRX 160 GOTO 110

El programa almacena los comandos empezando en 16514, excepto el byte 6, el cual no se almacena hasta que se da un valor a N. El lenguaje de maquina es llamado en la linea 150. 2,254 atan agun чÈ.

Con un voltimetro se pueden medir ios voltales en cada salida. Si se da el valor 170 para N se mediran. los voltajes siguientes:

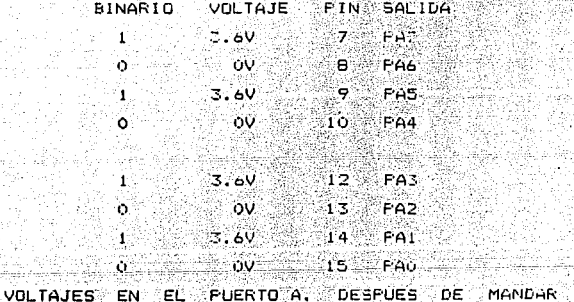

56

 $N = 170$ 

 $(1010 - A)$ 

Sí. queremos usar otro programa para salida, donde podamos meter los numeros en forma hexadecimal. en el programa en lenguaje de maduina de nuevo es creado usando el comando REM en la primera linea. El programa en l lenquaje de maquina se almaçena en la cadena de caracteres M\$ como una secuencia de numeros hexadecimales. Siempre dos caracteres de la cadena se convierten en un numero decimal v se almacenan en memoria con un comando fuke.

> 001 REM AAAAAAAAA  $-$  010 LET X=16514 020 LET MS="3EOFD3FA 3EOOD3FBC9" 030 FOR I=1 TO LEN M\$-1 STEP2 040 FOKE X+1NT ((1-1)/2), (CODE H\$(1)-28)  $*16 + CODE$  ris  $(1-1) - 28$ 050 NEXT I 060 PRINT "N=" 070 INFUT N# 075 IF N\$="" THEN STOP 080 FRINT N\$ 100 FOKE X+5, (CODE N\$ (1)-28) \*16+CODE N\$ (2)-28  $110^\circ$  LET  $A = \text{USEX}$

120 GUIO 60

# INSTRUCCIONES. DEL ZB0A.

|                         | { P+TE MEMOS SIGNIFICATIVO } |              |                  |                 |                |             |            |                       |        |         |              |             |            |               |             |
|-------------------------|------------------------------|--------------|------------------|-----------------|----------------|-------------|------------|-----------------------|--------|---------|--------------|-------------|------------|---------------|-------------|
|                         | $\mathbf{0}$                 | $^{\circ}$ 1 | ž.               | 3               | 4              | 5           | ó          | 7                     | đ      | 9       | A            | В           | c          | Þ             | Ē           |
| $\boldsymbol{b}$        | <b>HDP</b>                   | ιc           | Lù               | <b>INC</b>      | ΗЮ             | LEC         | LD         | HLLA                  | £1     | 450     | Lb           | IE          | IK.        | LEC           | tD :        |
|                         |                              | bC, an       | (bC),A           | ю               | b              | Ь           | 5,0        |                       | H.H    | н., и   | 4, (BC)      | bC          | c          | C             | C.n.        |
| ٠,                      | <b>DJNZ</b>                  | ω            | LD               | IIC             | <b>INC</b>     | DEC         | Ш          | FLA                   | JR     | Щ.      | LÚ           | <b>LEC</b>  | <b>IIC</b> | LEC           | LD          |
|                         | disa                         | LE, m        | (IE), A          | ίť              | D              | D           | b,n        |                       | 0150   | HL.IE   | A. (DE)      | Ι£          | Ë          | Ê             | E,n         |
| $\overline{c}$          | JPN?                         | Lb           | Ш                | IIC             | IKC            | <b>DEC</b>  | Ш          | <b>Nii</b>            | JRZ    | AUD     | LD           | <b>LEDC</b> | IK.        | DEC           | Ш           |
|                         | 0150                         | Hm           | $(m)$ . Hu       | 圪               | H              | н           | H,n        |                       | 0150   | н.н.    | H., um       | HL.         | L          | L             | L.n         |
| 3                       | JR MC                        | LD           | LD               | IN.             | IK.            | DEC         | Ш          | 5EF                   | JRC    | ADD     | LD           | DEC         | IK.        | uec           | w           |
|                         | disp                         | SF.nn        | tan <sub>1</sub> | ¥               | (HL)           | (11)        | HU,n       |                       | 0156   | HL, spi | A, Inna      | S۶          | ĥ          | A             | A, n        |
| ò.                      | w                            | LD           | LD               | LB              | LD             | Łū          | LD         | Ф                     | LD     | Lb      | Ŵ            | LD          | Lb         | ſ0            | LD :        |
|                         | Ь.Ь                          | B,C          | 8.6              | B.E             | B.H            | B.L         | b. (H.     | ь, а                  | C, B   | c,c     | £,D          | C.E         | C, h       | L, L          | $C, (H_n)$  |
| s                       | LD                           | LD           | LD               | LD              | LD             | LD          | Ш          | LD                    | LD     | LD      | LD           | LD          | Lù         | tõ            | LD.         |
|                         | b, b                         | b,C          | b.b              | D, E            | D, H           | ΰ,L         | D, IH.     | Ū, A                  | E.D    | E,C     | 6.6          | £.E         | E, H       | E.L           | E, (HL)     |
| $\ddot{\phantom{a}}$    | LD                           | LD           | LD               | ŁĐ              | LD             | LD          | ĹD         | LD                    | w      | LD      | Ш            | LD          | LD         | LG            | LD          |
|                         | 4.6                          | H.C          | H. D             | H.E             | H.H            | H,L         | H. (H.     | H.A                   | L, B   | ι,c     | L, D         | Ł,E         | L,H        | L.L           | L, (H.)     |
| $\overline{\mathbf{z}}$ | LD                           | LD           | L.               | LD              | LD             | LD          | HV T       | LD                    | LD     | LD      | LD           | LD          | tŪ         | τD            | LD          |
|                         | (H. B                        | dia.         | (11.1.5)         | (HL), E         | 80.H           | 011.1       |            | 机活                    | A.B    | A,C     | i. D         | ٨,E         | A.H        | A, L          | 4, IHL 1    |
| B                       | ADL                          | ADI.         | ALD              | ADD             | Hill           | ADD:        | 400        | ADD                   | ĤЮ     | нκ      | чC           | нūС         | ñК         | нS            | нŵ          |
|                         | $\mathbf{A}, \mathbf{b}$     | Αi           | A,D              | n, E            | 6.H            | h,L         | 6, tH.     | 4, A                  | f, g   | h,L     | 4, b         | n, E        | A,H        | $H_{\rm eff}$ | 高观片         |
| ç                       | 508                          | 5UP          | SUP              | SB              | 5JB            | 5Jb         | 5.0        | 5UB                   | SEC.   | SIC     | SK.          | 500         | SBC        | 5BC           | 56C         |
|                         | B                            | c            | î,               | F               | н              | L           | (HL)       | A                     | A.B    | A.C     | n, b         | ň,É         | A,H        | A,L           | 4, (H.)     |
| h                       | AЮ                           | <b>AID</b>   | FMD              | GO <sub>1</sub> | GШ.            | ИO.         | AKD        | $\omega$ <sub>D</sub> | 10R    | ID.     | 455          | ADR         | 10R        | 1DR           | JD.         |
|                         | Ŀ                            | c            | D                | E               | H              | Ł           | (HL)       | Α                     | B      | c       | D            | E           | H          | L             | tHL)        |
| B                       | Ūĥ.                          | OR           | 0R               | œ               | DR             | OR          | œ          | DR                    | œ      | œ       | $\sigma$     | CP          | Œ          | CP            | Œ           |
|                         | B                            | C            | Þ                | E               | И              | ι           | GL.        | h                     | ħ      | Ė       | Đ            | E           | H          | ι             | di.)        |
| c                       | <b>SET NZ</b>                | FOF          | JP NI            | JP              | CALL N2        | FUSH        | 400<br>А.п | IST D                 | FET Z  | RET     | $JF$ $I$     |             | úШ         | CALL          | AD.         |
|                         |                              | ĸ            | m                | m               | m              | ĸ           |            |                       |        |         | m            |             | m          | nn            | A,n         |
| D                       | RET HL                       | FOP          | JF NC            | <b>GHT</b>      | <b>CALL NO</b> | FUSH        | S.S<br>n.  | PST 16                | RE1 E  | EL)     | <b>JPC</b>   | tΝ          | CAL C      |               | 550         |
|                         |                              | t.           | nn               | port 6          | m              | ί£          |            |                       |        |         | m            | h, port     | m          |               | $H_1$ $R_2$ |
| εI                      | FET FO                       | POP          | JP PO            | Εì              | CALL PO        | <b>PUSH</b> | 60<br>n    | RST 32                | RET FE | æ       | <b>IF PE</b> | EX          | CALL       |               | 105         |
|                         |                              | HL.          | m                | (51, 1)         | m              | H,          |            |                       |        | HU.     | m            | DE, HL      | FE, nn!    |               | n           |

**FIGURA** 

Project in i<br>S ים בייתר במודים ביותר ביותר<br>בייתר ביותר ביותר ביותר

ΔÚ.

58

t Braziletta argumento<br>1990 - Louis Colorado<br>1990 - George Bartholo

 $\sim 100$ 

ما الأولاد المؤدن والمحر<br>إداء المنافع المهور وولايا ال

general (A, B, C, D, E, H y L) con un datode e bits que es parte de la propia instrucción. Estas instrucciones contienen no solo el codigo de operacion sino también dato. La instruccion es "Cargar inmediato a un  $e1$ Registro", la cual consiste en dos bytes y debe ocupar dos localidades consecutivas en la memoria. El primer byte es el codigo de operacion y el segundo es el dato que se va a cargan en el registro especificado. El mnemonico de la instrucción es:

### e este lo e  $r, n$

en donde r es cualquiera de los siete registros de proposito general de la 2-80, y n es un dato de 8 bits. El codigo de esta instrucción es:

> $\begin{array}{cccccccccc} 1 & 1 & 1 & 1 & 1 & 0 & \text{COD160} & \text{DE} & \text{DFERAC10N} \end{array}$ D A T O  $D = A + C$

CODIGO BINARIO DE LOS SIETE REGISTROS **TABLA** 

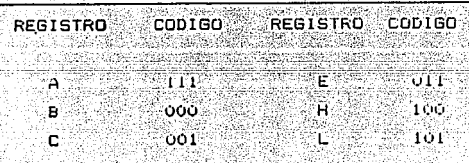

Ejemplo.- Cargar el registro E con el dato BEH. La instruccion puede ser: 1,431

> LD E.BEH . (E) = BEH Alexandria

> > ieleggan.

y el codigo seria; (قفون)

2002年10月

ma Afrika Angola IV.

0 0 0 1 1 1 1 0 = 1 E H  $100001110$   $= 821$ 

 $\mathbb{R}^n$  and  $\mathbb{R}^n$ int lage es decir, codigo = IEBEH (16 bits) 

sale

12 정급사

INCREMENTAR Y DECREMENTAR (B BITS)

t).

\_\_ La 2-80 tiene instrucciones que permiten incrementar o decrementar en uno el contenido de los registros de proposito general de la CPU o las localidades de memoria direccionada por los registros IX, IY y HL. Las instrucciones son:

$$
\begin{array}{ccccc}\n\bullet & & & \\
\bullet & & & \\
\end{array}
$$

그리고 그들은 그는 그만 아주 있었다.

en donde "s" puede ser: r, (HL) , (1x + d) y (IY + d) Los mnemonicos de las instrucciones son:

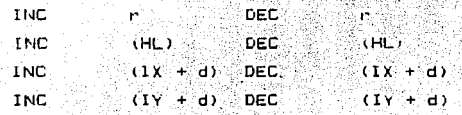

Las instrucciones INC r v DEC r incrementan v decrementan en uno respectivamente el contenido del registro "r", las instrucciones INC (HL) y DEC (HL) incrementan y decrementan en uno respectivamente el contenido de la localidad direccionada por el registro para HL. El codigo de operacion es: 그가 노음부분의

> فكفاء مبريون  $0$   $0$   $\leq$   $\leq$   $\leq$ a control

> > and the state of the

en donde sss identifica al registro de acuerdo a  $1a$ . Cuando el valor en esos tres bits es 110 (6) tabla se hace referencia a la dirección apuntada por el contenido del registro por HL. Estas instrucciones afectan a togas las banderas menos a la de acarreo. Cuando un registro despues de incrementarse alcanza el valor cero, la bandera de cero toma nivel 1. Estas instrucciones son utiles cuango se requiere hacer ün determinado procesamiento varias veces (lazos) por lo que se necesita de un registro que realice la funcion de "contador".

para incrementar Las otras instrucciones ö decrementar localidades de memoria son:

> INC  $(X + d)$  $\angle$ DEC $\rightarrow$   $\wedge$   $\wedge$   $\rightarrow$   $\rightarrow$  $INC = (1Y + d)$  $DEC = (IY + d)$

en donde la dirección de memoria se obtiene al sumar el

- 61-

Lautania

다. 제 : 122 오늘 20년 2월 20일

contenido del registro IX o IY con el desplazamiento  $n_{\rm eff}$  in .

Ejemplo.- Considerando que el contenido de la localidad de memoria 2035H es 25H, despues de las siguientes instrucciones su contenido sera 27H.

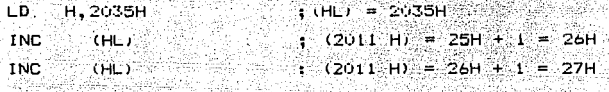

(S) = 0 (P) = 1 (Z) = 0 7H) = 'n (CY) - no se altera

### INSTRUCCIONES LOGICAS.

fik dibej jiji

 $\stackrel{\scriptstyle\odot}{\scriptstyle\odot}$  Las instrucciones logicas permiten a la programacion imitar el comportamiento de los dispositivos logicos. Las operaciones logicas son similares a las aritmeticas en que se permiten los mismos modos de direccionamiento para obtener el secundo operando (registro, inmediato, registro indirecto e indexado) y en que el Acumulador contiene el primer operando y almacena el resultado al final de la instruccion. Las 3 operaciones logicas que la Z-80 puede realizar son: AND, OR y OF - Exclusivo. Las reglas de estas operaciones se ilustran el la tabla. Las mnemonicos de estas instrucciones son:

OR s AND s XOR s en donde "s" puede ser: r, n, (HL), (IX + d) v (IY + d)

FUNCTON AND.

Las instrucciones AND son utiles cuando se ouiere aislar o limpiar algunos bits en parvicular de los ocho bits de un byte. La Z-80 tiene cuatro modos de direccionamiento para obtener el secundo operando de la funcion logica AND: Registro, Inmediato, Registro Indirecto e Indexado. El primer operando se encuentra en el acumulador y tambien en el acumulador se almacena el resultado. Las instrucciones son:

 $(A) = (A)$  (r)  $-R$  eqistro AND  $(4) = (4)$  dato - Inmediato AND

1. nihusk

Náša

Ejemplo: Aislar los bits A2, A1 y A0 del contenido del Acumulador, considerando que (A) = 26H

the communications of the communications of the communications of the communications of the communications of <br>The communications of the communications of the communications of the communications of the communications of LD B.07H : (B) = 07H. Bits 2, 1 Y 0 igual a 1

 $1(a) = 26H$   $07H = 06H$ AND F  $(CY) = 0$   $(C2) = 0$   $(P) = 1$   $(S) = 0$   $(H) = 0$ 

tambien se puede obtener el mismo resultado con:

AND UZH :  $(A) = 25H$  UZH = UGH

63.

# TABLA DE OPERACIONES LOGICAS

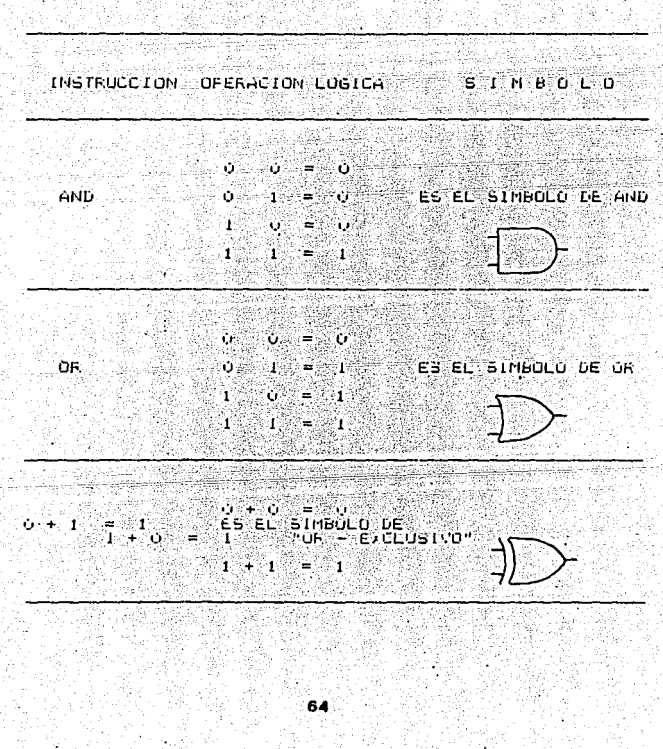

## FUNC10N OR

Las instrucciones OR (inclusivo) son utile cuando se poner autere combinar diterentes aatos o incondicionalmente ciertos bits de un byte. Fara la funcion OR la Z-80 tiene los mismos cuatro modos de direccionamiento para obtener el segundo operando que la funcion logica AND: Registro, Inmediato, Registro Indirecto e Inderado. El primer operandose encuentra en el Acumulador y tambien en el Acumulador se almacena el instrucciones con los diferentes resultado.  $L$ as direccionamientos son: 활발화 보고

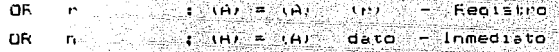

Ejemplo. - Efectuar la funcion di inclusito entre los contenidos del Acumulador y el registro B, considerando que (A) = 29H y (B) = 45H. El resultado depositario en la localidad con direccion lubbH.

 $(A) = 29$  H  $+5H = -6H$ OR . в  $(1000H)$ ,  $A = (1000H)$  = 6 DH i.b⊡  $29H = 0010$  and 1001

es Latiniai.Aire

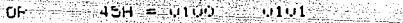

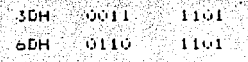
Ejempio. Efectuar la funcion OR inclusivo entre los contenidos del Acumulador y la localidad BuoUH.  $\overline{\text{const}}$  due (A) = 44H  $\overline{\text{y}}$  (B060H) = 78H. El resultado aimacenario en la Tocalidad dualh.

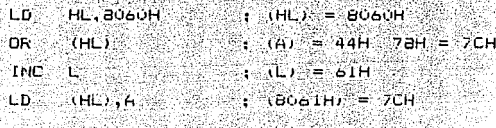

and at his explining spacing of the lives

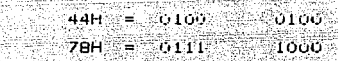

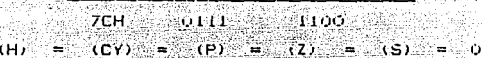

**FUNCTON OR FXCLUSIVO** 

**Contract Construction Contract** 

OR.

La instrucción OR enclusivo no es tan frecuentemente usada como las instrucciones AND y OR inclusivo. Se utiliza para complementar bits en un byte o para probar si algun bit no ha cambiado de valor. La 1-80 tiene tambien cuatro modos de oireccioniamiento para obtener el segundo operando de la funcion OP exclusivo: Reqistro, Inmediato, Registro Indirecto e indexado. El primer operando se encuentra en el Acumulador y también en el Acumulador se almacena el resultado. ிக்க

instrucciones con los diferentes cireccionamientos son:

transportation of Gold

s seri

الزفائل

a di Salambia  $OR - Ex$ 

: Insueli Calif

 $P = (A) = (A) + (P) = \text{Required}$ XOR ... XOR<sup>1</sup> Dato(B) : (A) = (A) + dato - Inmediato  $(HL)$  ;  $(A) = (A) + (HL) - Fe$ gistro Indirecto XOR :

Ejemplo. - En el registro b se tiene la lectura  $\blacksquare$ anterior de un puerto v $\blacksquare$ en el registro  $\square$  la lectura actual, probar si hubieron cambios en los valores de : los bits entre las dos lecturas. Considerar (B) = 5/H y CPP aga  $CD = 77H$ . 'n.

a -Sovietične

mé ge

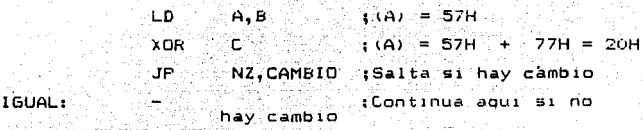

CAMBIO: :Continua aqui si hay cambio.

> e.<br>Distri 출처 Yaaru

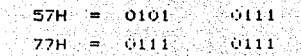

 $.0010$ ංර්රය: Cambio un bit 20H.

32g - 19

Ejemplo. - Complementar el valor de los bits 2. 1  $\vee$  0 del contenido de la localidad de memoria 5250H.  $Consideran que (5250H) = 7DH.$ 

LD HL, 5250H : (HL) = 5250H  $LD = A, (HL)$  $(6) = 7D$ H ∷ ०७H <sup>-</sup> OR  $\overline{O}$  (A) = 7DH  $\overline{O7H}$  = 7AH an man  $(HL)$ ,  $A$ : (5250H) = 7HH €p.

 $OR-EM$ 7DH = 0111 1101. فلتقادمها **O7H**  $0111$ **ZAH** 1010. ் பாட

.<br>Se complementaron

COMPARAR (8 BITS)

i i M

(La Z-80 cuenta con instrucciones que le permiten comparar dos datos de 8 bits, uno en el acumulador y otro que se obtiene usando diferentes direccionamientos. La operacion de comparacion es funcionalmente similar a la resta con la excepción  $de$ que los operandos no se alteran. con lo cual se evita el tener que salvar el contenido del Acumulador antes de realizar la comparación para no perder el dato. La funcion de comparacion altera unicamente el estado de

las bangeras de estado. Tas cualas se pueden propar utilizando las instrucciones de salto conoicional.

Los modos de direccionamiento bana obtenen el segundo operando son los mismos que en la suma y en la resta de 8 bits: Registro, Inmediato, Registro Molrecto e Inde ado. Las instruccione÷ son:

in the second with the second state of the second state of the second state of the second state of the second s

: Compara (A) con (M) = - Redistro **CP CP** ; Compara (A) con dato(8) - Inmediato

Como la comparación es funcionalmente similar a la resta. las reglas para los cambios de la bandera de acarreo son iguales a la de la resta. Cuando hay acarreo con valor u saliendo del bit de mas alto orden indica que existe un prestamo por lo que la pandera Cr toma valor  $1(Gr) = 1$  y si sale con valor  $1$  indica que no hay prestamo, (Cr) = 0.

Ejemplo. - Comparar el contenido del Acumulador con el dato v5, considera que (A) = E5H.

nationale

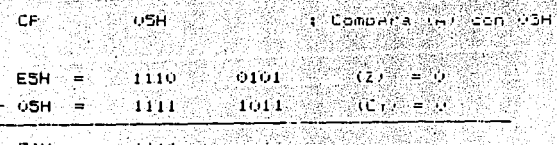

أبؤ فريب

ra que los numeros difieren en signo. Ia bandera (CY) = 0 indica ahora que el contenido de B es mayor que el del Acumulador.

## ROTAR Y GIRAR

La Z-80 cuenta con instrucciones que le permiten rotar y girar el dato contenido en el acumulador, en cualquier registro de proposito general (B.C. D. E. H.y. L) o a las localidades de memoria direccionadas por los registros IX, IY Y HL. Todas las instrucciones, menos dos, actuan sobre la bandera de acarreo (CY)

Las. operaciones de rotar generalmente se usan bana una de las tres razones:

#### 1) Multiplicar por potencias de dos

2) Dividir entre potencias de dos

3) Separar bits en un dato

Correr un dato una posicion e la izquierda implica multiplicar por dos y una posicion a la derecha implica dividir por dos, correr dos o tres posiciones a la izquierda o a la derecha implica multiplicar o dividir por 4 o por 8 respectivamente.

ROTAR EL ACUMULADOR.

8 년 N

Las primeras cuatro instrucciones de la tabla operan unicamente sobre el acumulador. Los mnemonicos de las instrucciones son: 시 모든 보이 نو بر په لاسوا

- **U. RRA**  $2)$  RLA
- 3) RLCA
- 4) RLCA

La instruccion RRa. Rotar a la Derecha el Acumulador a traves del acarreo, causaque el bit en la posicion. menos significativa del Acumulador (AO) se rote a la bandera de acarreo, el contenido-de-la bandera de acarreose rote' a la posicion mas significativa del Acumulador (A7) y los bits en las posiciones An+1 se roten a las posiciones An.

La instrucción RLCA, Rotar a la IcouiersaCircular el Acumulador, causa que el bit en la posición más. significativa del Acumulador (A7) se rote a la bandera. de acarreoy a la posicion menos significativa del Acumulador (AO), y los bits en las posiciones An rotan a las posiciones An+1.

ROTAR REGISTROS.

Las mismas cuatro funciones de la seccion anterior se pueden ordenar a cualquiera de los registros de proposito general o a las localidades de memoria.  $1.45$ instrucciones en orden de equivalencia con las primeras cuatro son:

> $13$  RR  $\leq$  $2)$  RL s  $3)$  RRC  $\equiv$ 4) RLC s  $\label{eq:4} -q_{\mathcal{L}_\infty} \gamma \sim 2 \epsilon \gamma \gamma^2 \gamma \omega^2 \approx$

> > مروقون

en donde "s" puede ser:

ida yan

- $1$ ) r cualquiera de A, B, C, D, E, H r L 4월 : 중10 - 2
- $(2)$  (HL)
	- 3) (IX+d Apuntadores a memoria.
	- $(1 + d)$  and  $41$

938 K

SALTO INCONDICIONAL INMEDIATO.

La instruccion JP direccion (16 bits) transfiere "incondicionalmente" el control de ejecucion a la instruccion que se encuentra en la localidad cuya  $\blacksquare$ direccion se especifica inmediatamenta en los bytes 3 y 2 de la propia instruccion. La instruccion consiste de

Genera (1940)

tres bytes, en los cuales el primero contiene el codigode operacion (C3H), el byte dos contiene los 8 bits mas bajos de la direccion y el byte tres contiene ... los 8 bits mas altos de la dirección. La instrucción especifica"exactamente" la direccion a donde se debe saltar.

a Tha New York Ball (1986)<br>An Dùbhlachd Donadair (1986)

1.2월, 3월  $\mathcal{N} = \mathcal{N} \left( \mathcal{N} \right) \cup \mathcal{N} \left( \mathcal{N} \right) \cup \mathcal{N} \left( \mathcal{N} \right) \cup \mathcal{N} \left( \mathcal{N} \right) \cup \mathcal{N} \left( \mathcal{N} \right) \cup \mathcal{N} \left( \mathcal{N} \right) \cup \mathcal{N} \left( \mathcal{N} \right) \cup \mathcal{N} \left( \mathcal{N} \right) \cup \mathcal{N} \left( \mathcal{N} \right) \cup \mathcal{N} \left( \mathcal{N} \right) \cup \mathcal{N} \left( \mathcal{$ 

SALTO CONDICIONAL. Recognizació

La instruccion de salto condicional es semejante a la de salto incondicional pero con la restricción de que a se realiza o no el salto en base al valor actual de la bandera que se especifica en la propia instrucción. Las banderas que se pueden sensar son: Acarreo, Cero, Signo y Paridad. La instrucción es:

JP condicion , direccion (16 bits) en donde el campo de "condicion" consiste de dos letras 'como maximo para indicar la bandera y el valor que debe'' tener. La instruccion cnsiste de tres bytes y tiene una configuracion semejante a la del salto incondicional. La diferencia es que el primer byte (codigo de operacion) tiene un campo de tres bits para indicar la bandera y el valor de interes.

"Las instrucciones de salto condicional no alteran el valor de las banderas".

Notar que el mnemonic pregunta por el estado dei resultado y no por el de las banderas. aunque 1<sub>a</sub> resinente lo que indica el resultado. bangera : es ்ட்ச JF Z ordena saltar si ei resultado de una **Instrucción** decir.  $51(2) =$ instruccion  $es$ cero. es ٠f۶ no Ξí la bandera Cero es O y la instrucción esNo Cero. 'nс  $decir, \pm i$  (2) = 0, no si la bandera Caro es 1. bandera

> INSTRUCCTOMES DE SALTO CONDICTOMAL **TABLA**

ĴP ™nZ Salta at el resultado no es cero, en e  $-$ Salta si el resultado es cero, (2) = 1 OP⊹∷  $2 - 2$ NC - Salta si el resultado produce acarreo con<br>Valor cero, (CY) = 0 'JF  $\mathsf{C}=\mathsf{R}$  and ा है।  $C = 5$ alta si el resultado produce acarreo con valor uno,  $(C)/2 = 1$  $F0 =$ **JP** FO - Salta al el resultado tiene un numero<br>Impar de bits I, (P) - O Salta el resultado tiene un número par GP. PE  $ge$  bits  $1$ ,  $(E)$  is  $E$  $\mathbf{P}$ JP: Salta si el resultadoes positivo. (5) = 0 JF. Salta si el resultado es negativo: (5) =1 M

Es importante sensiar que la computadora unicamente tiene relacion con la interraz, no tiene commicazion directs con el periferico. Es la interfacionien tiene relacion directa con el periferico.

Existen interfaces programables : no-programables. Las interfaces no-programables son las interfaces cuvas caracteristicas de funcionamiento se especifican por circuitos (hardware) y las programables son las que por sus caracteristicas de funcionamiento se especifican por circuitos y por programacion.

INSTRUCCIONES DE ENTRADA/SALIDA/(E/S).

La Z-80 cuenta un grupo de instrucciones de entrada y salıda (E/S). Las instrucciones se pueden dividir en:

 $\alpha=\sqrt{3}(\alpha+\epsilon)$ Instrucciones de E/S con el Acumulador.  $\mathbf{1}$ 

Instrucciones de E/S usando el registro C.  $2)$ 

 $3)$ Instrucciones de E/S de bioques

"Todas las instrucciones de este grupo son de dos bytes".

ENTRADA/SALIDA CON EL ACUMULADOR.

instrucciones de este suborupo son compatibles 计算表

- 75 -

 $\epsilon$ on  $1.5<sub>5</sub>$ instrucciones IN v OUI dela 8080. °i ae∴ instrucciones son:

#### ាស  $\sim$   $\sim$  001  $A$ ,  $(n)$ lin Julia

ensambladores tambien aceptan alouno≣∵  $105$ siquientesmnemonicos IN A.n. y OUT n.m.

Las dos instrucciones son de dos bytes. el primer byte especifica el codigo (IN = DBH y OUI = DSH) y el seaundo byte especifica el numero del puerto de E/S, utilizan direccionamiento inmediato. El numero del puerto se encuentra en el rango de 0 a FFH (0 a 255). El numero marimo de puertos es de 512, 256 de entrada y 256 de salida, La instrucción IN A. (n) ordena cargar en el Acumulador el contenido del puerto n. Durante esta instruccion el numero del puerto se envia por las líneas A7-A0 y se activan las líneas 10RQ y RD por las lineas Al5-A6 se anvia un duplicado de "n".

instruccion OUT (n).A ordena enviar el contenido La I del Acumulador al puerto n. Durante esta instrucción el número del puerto se envía por las lineas 10RQ y WR. Por las lineas Al5-A8 tambien se envia en duplicado, de "n". La ejecución de estas instrucciones no afecta las banderas de estado de la CFU.

el contenido del puerto de entrada 59H Esemplo. - Leer cargario en la dirección SOOOH y enviario al puerto de salida 20H.

 $IN$ : (A) = Dato del puerto 59H  $A,59H$  $: (5000)$  =  $\Delta$ Dato leido  $1D$  $(5000H)$ ,  $A\otimes$ nur S  $20H.H.$ : Fuerto 20H = Dato

Cuando los dispositivos perifericos son mas lentos que la CPU, esta necesita preguntar a cada periferico de entrada si ya tiene un dato listo para ser leido "Receptor Listo" y a cada periferico de salida si se encuentra listo para transmitir el proximo dato "Transmisor Listo".

Ejemplo.- Leer un dato del periferico con puerto de entrada de datos 35H y puerto de estados 25H. Enviar el dato leido al periferico de sálida con puerto de salida 41H y puerto de estado 40H.

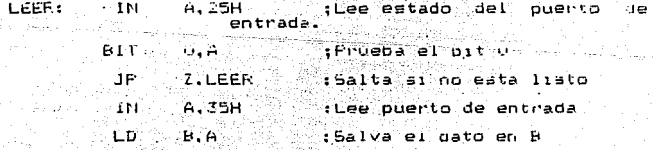

SALIR: - TN  $A, 40H$ iLee estado del ouento de .<br>: Prueba el BIT 1 BIT  $1, A$ تون Z. SALIR Isalta si no esta libre. ÷Б :Feurosa el deto selvado  $H$ ,  $B$ ּדטם  $41H.H$ ;Envia el dato **RET** FIN: : Regnesa

Se considera en este ejemplo que la bandera "Receptor Listo" del periferico de entrada ocupa el bit ( del puerto de estados 25H y la bandera "Transmisor Listo" del periferico de salida ocupa el bit l'del puerto de estado 40H. El nivel alto de los bits indican que el controlador esta listo.

Un puerto de entrada de datos de un periferico no puede tener el mismo numero para el puerto de entrada. de estados. Un puerto de salida de datos de uń periferico: puede tener el mismo numero para el puerto de entrada de estados.

CONVERSION DE CODIGOS.

Algunas conversiones se pueden realizar (utilizando) circuitos, por elemplo, existen circuitos integrados. para realizar la conversion BCD a 7-Segmentos y los

# ESTA TESIS NO DEBE SALIR DE LA BIBLIOTECA

circuitos UART (Receptor-Transmisor **Asincrono** Universal) convierte los datos ASCII al formato de teletipo o CRT y viceversa. Sin embargo, todavia se puede requerir de un programa para realizar parte del trabajo de la conversion.

CONVERSION HEXADECIMAL \ASCIID A BINAFIO.

El dato 35H tiene la siguiente representacion ⊶ an B binarios:

> $35H = 0011$  $-0101$

Los codigos ASCII de los numeros 3 y 5 son: ASCII de 3 =  $0011 - 0011$  y ASCII de 5 = 0011 0101

Si el codido ASCII de los numeros (del 0 al 9) se ां¤ resta el valor 30H se obtiene el valor binario del numero.

> Codigo ASCIT de 3 =  $001100011$ ਾ ਸੰਮ**ਾ** 30H =ਾ  $-1101$   $-0000$

VALOR BINARIO **OURNER**  $10.11$ 

Otra 'forma de obtener el valor binanio de un inumero del valor ASCII es "enmascarando" los cuatro bits mas sionificativos del codico. Esto se realiza con una funcion AND entre el codigo ASCII viel dato OFH.

CONVERSION BINARIO A HEXADECINAL (ASCII)

Frecuentementa se requiere que el valor binario contenido en una o mas iocalidades se envie a un teletipo o a una terminal de video. Fara esto se tiene que realizar el proceso inverso al de la sección anterior. A continuacion se ilustra-el algoritmo para convertir un dato binario a dos digitos hexadecimales  $(ASTI)$ . Angel Ballet stappe meday you have all the term of the

 $\mathcal{A}_1$  ,  $\mathcal{C}_2$  ,  $\mathcal{C}_2$  ,

1) Separar los 8 bits del byte en dos grupos de cuatro. cada grupo en un byte. Por ejemplo, 4CH en 40H y OCH.

 $2)$  El byte que tenga los cuatro bits mas significantivos del dato original se debe rotar cuatro bits a la derecha. Del ejempio, 404 a 04H.

3) Sumar 30H a los bytes resultantes si el valor de ellos esta en el rango de 00 a 09 y sumar 37H si · estan én el rango de VAH a VFH.

 $04H + 30H = 34H$  $A5CH$  de  $4$  $OCH$  + 37H = 43H ASCI1<sup>-1</sup>  $de^+$ c

gas (

CONVERSION DECIMAL (ASCII) A BINARIO.

A continuacion se ilustra una rutina para convertir a binario una cantidad decimal (ASCII).

1) Leer un digito decimal (ASCII) y convertirio a su valor binari. Primer resultado.

2) Leer otro digito decimal (ASCII) y convertirlo a su valor binario. El primer resultado se multiplica por 10 y se suma al segundo digito, segundo resultado. Si no hay otro digito, el segundo resultado es el resultado final.

3) Leer otro digito decimal (ASCII) y conventirio a su valor binario. El segund resultado se multiplica por 10 y se suma al tercer digito, tercer resultado. Si no hay otro digito el tercer resultado es el resultado final.

4) Continuar el mismo procedimiento.

Por ejemplo, obtener el valor binario del dato 255.

1) Leer el digito 2.51 = U2H

2) Laer el digito 5, se multiplica por Ri por VAH y Ee suma el digito ultimo R2 = 14H + 05H = FFH.

Resultado tinal = FFH.

# REGISTRO DE REFRESCAR MEMORIA (R)

Las memorias dinamicas no conservan su contenido durante mucho tiempo. deben ser leidas o retrescadas periodicamente (valor tipico de 2 milisagundos) para que predan retener su contenido. La 2-80 contiene un registro contador de 7 bits que permite direccionar a las filas, de las memorias dinamicas a traves de las lineas A6-A0 del bus de direccion. El contenido del registro. R se incrementa en uno despues de cada: ciclo Fetch y el contenido se envia al bus de dirección mientras la CPU no esta accesando a la memoria para leer o escribir datos. El registro A generalmente no es usado por el programador.

#### BANDERAS DE ESTADO.

. La CPU 2-80 cuenta con un "registro de banderas" (F) que le permite monitorear los resultados del lae operaciones aritmeticas, logicas y otras de la CPU. Aunqueel "registro de banderas" se considera 'an registro de 8 bits como los otros siete bits activos de la CFU, es mas una colección de bita de información agrupados convenientemente que un registro de proposito general. Las banderas se actualizan despues de cada operacion con alguno de los registros, aunque no todas

las operaciones modifican a today las banderas v alounas no modifican a las banderas. De los 8 bits del registro de banderas unicamente seis registran informacion util para programador.

Cuatro de estas banderas (CY, 2, 5 y P/V) se pueden .<br>probar para conocer su valor "actual" y en base a este continuar o' alterar la secuencia de un programa. Тă 2-80 cuenta con instrucciones de condicion que le permiten saltar (JP), llamar a una rutina (CALL) d reoresar de una rutina de acuerdo al estado de las banderas. La CFU cuenta tambien con un registro de - 이 오위, 2월 2월 banderas "no activo". F .

Es importante indicar que el estado de las banderes no se altera hasta que no se ejecute otra instrucción las pueda afectar. Esto significa que que ∴La≝ instruccines de salto de condicionales opera la logica de decisiones: no tienen que ejecutarse inmediatamente. despues de ejecutar una instruccion que altera el estado de las banderas, pero si antes de la execución de la proxima instrucción que pueda alterar  $_{1a5}$ banderas.

BANDERA CERO (Z) (BIT & DEL REGISTRO F).

bandera cero (2) toma nivel alto si el resultado

de ciertas operaciones es cero v nivel bajo si el resultado es no cero. La tabla muestra a las instrucciones que afectan a la pandera cero.

Como se muestra en la tabla, la bendera Z se afecta principalmente por operaciones Aritmeticas. Locicas v de Corrimiento. Las instrucciones de cargar y de almacenar (LD) no afectant a la bandera 2 con la excepcion de las instrucciones LD A.I y LD A.R.

지도 19<del>14</del> - 배는 조사 11,56

El grupo de Busqueda se realiza basicamente en funcion de comparaciones o restas, por lo que se afecta a la bandera Z. En este grupo de Busqueda, en el momento en que la bandera Z toma nivel cero. el salor oltimo concarado es el valor que se esta buscando. El grupo de Frueba de Bit realiza una funcion logica AND y la bandera 2 toma nivel alto o bajo dependiendo del resultado.

grupo de Entrada y Salida tiene algunas EI. instrucciones que afectan el estado de la bandera Z en funcion del dato de entrada o del valor del registro B.

. Exceptuando a las instrucciones que se muestran en la tabla, ninguna otra instrucción arecta el estado de la bandera Z. La bandera Z se puede probar para una

variedad de condiciones, alounas de las mas comunes son:

1. La iouaload de dos operandos después de una comparacion CP.

2.- Incrementar o decrementar un contador hasta el  $V$ alor $W$ 

3. - Frequistan por al valor de un bit.

BANDERA DE ACARREO (CY) (BIT O DEL REGISTRO F)

- La bandera de Acarreo (CY) registra el valor que sale del bit de mas alto orden del resultado de las operaciones aritmeticas. de rotar y de ginar. ∟a⊆ operaciones logicas limpian la bandera de Acarreo.

La bandera de Acarreo se puede usar para:

1.- Probar el resultado de una comparación

2.- Probar el resultado de una operacion de rotar o oirar

3. - Operaciones multibyte o precision multiple.

Ejemolo: Sumar los contenidos del Acumulador y del registra B. Considerar que (A) = AEH v (B) = 74H.

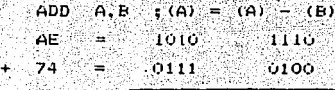

122 carrie  $0010$ 

variedad de condiciones, algunas de las mas  $r$  on the  $\approx$  $s$ on:

1. La igualdad de dos operandos despues de una comparación CP. الأوراني كولو والرام 5. July 1

2. - Incrementar o decrementar un contador hasta el valor 0. us og Morgen Sikkipelik 24

3.- Prequntar por el valor de un bit.

BANDERA DE ACARREO (CY) (BIT O DEL REGISTRO F)

La bandera de Acarreo (CY) registra el valor que sale del bit de mas alto orden del resultado de las operaciones aritmeticas, de rotarly de girar. Las: operaciones logicas limpian la bandera de Acarreo.

La bandera de Acarreo se puede usar parat 1.- Probar el resultado de una comparacion 2.- Probar el resultado de una operacion de rotar o

**girar** 

3.- Operaciones multibyte o precision multiple.

Ejemplo: Sumar los contenidos del Acumulador y del a registro B. Considerar que (A) = AEH y (B) = 74H.

> $A, B$ ADD  $(6) = (A)' - (B)$ AE  $\approx$  1010 1110 74  $\frac{1}{2}$  ,  $\frac{1}{2}$  ,  $-0111$  $-0100$

يصطرف فستحدث المراجحات فالحاجا

 $122 -$ … ooro  $1 - 0010$ 

Produce un acarred con valor i por lo que la bandera CY toma nivel 1.

En este ejemplo el valor de la bandera de Acarreo indica que el resultado no se puede almacenar en 8 ationalis Alaid bits, se requieren 9.

BANDERA DE PARIDAD/50BREFLUJO (P/V)

La bandera de Paridad/Sobretlujo (P/V) es una bandera con doble proposito. Indica la paridad del resultado cuando se ejecutan operaciones looicas (tales como AND A.B) y representa el sobreflujo cuando se ejecutan operaciones aritmeticas con numeros con signogue utilizan el complemento a dos. La bandera de sobreflujo indica que el resultadotiene error de exceder al numero positivo maximo (+ 127 o 7FH / o al numero negativo maximo ( -128 o 80H ) que se pueden representar con la notacionde compiemento a dos.

DIRECCIONAMIENTO DE MEMORIA.

Una parte importante en la programacion es el de en tender las formas de direccionamiento ac.  $1a5$ localidades de memoria que contienen los datos que se deben procesar con las instrucciones. La Z-80 tiene once modos diferentes para direccionar los datos almacenados en la memoria y en los registros.

8R

-Z-80 tiene los siguientes modos La -് പ്ര direccionamiento:

75 M

- $i 1$ mplicito
- 2.- Inmediato
- 3. Inmediato extendido

- Gride Service Petrology (주

- 4.- Registro
- 5. Registro indirecto
- $6 -$  Extendido
- 7.- Pagina cero modificada
- 8. Relativo de Cartes
- 9. Indexado Alexandra de Cale
- $10. 91t$  and  $10. 10$
- 11. Apuntador del Stack ومنابع والإفراد والمناور والمناور والمتحال والمتحدث والمنافذة

### DIRECCIONAMIENTO IMPLICITO

 $E1$ direccionamiento implicito se refiere a operaciones en donde el codigo de operacion implica automaticamente a uno o mas registros de la CFU como los que contienen los operandos. El codigo de operacion. es fijo, no tiene "campos variables" y la instrucción siempre ejecuta la misma funcion. Ejemplo de estas son las instrucciones CFL (Completar el Acumulador) V RRA 2 (rotar el acumulador a la derecha a traves de acarreo).

El codigo de operación de la instrucción CPL es 2PH.

Esta instruccion tomo el contenido del Acumulador, lo complementa a uno (cambia los ceros a unos y los unos a ceros) y oepositael resultado en el Acumulador. Las banderas de condicion no se afectan: la fuente ு உட У. desting son Tijos.

DIRECCIONAMIENTO INMEDIATO.

- Una instruccion con direccionamiento inmediato es lo que contiene en el byte 2 o byte 4 de la propia instruccion el dato de la transferencia (operando), es decir, el dato es parteintegrante de los bytesque constituyen la instruccion, ver figura . Este tipo.  $\mathbf{d}$  as  $\mathbf{d}$ direccionamiento es utilicuando se necesita carbar o efectuar una operacionaritmetica o logica con un dato constante. Por ejemplo, para cargar U7H al Acumulador se puede utilizar la instruccion LD A. N: en nuestro caso N = 07. La figura muestra el formatode esta instruccion es 3EH y el segundobyte es el datoque se va a cargar en el Acumulador.

1. El contenido de la localidad (codigo) apuntada, por el Contador del Frograma (PC) se carga en el Registro IR. Se incrementa el PC en uno.

de Control ordena desoues  $2 - La$ Unidad del decodificar) que el contenido de la cocalidad dato

inmediato, apuntada por el PC se carque en el registro "r" indicado por el codigo de la instrucción. El FC se incrementa en uno. apunta à la oroxima incriuccion.

En general, este tipo de direccionamiento lo utilizan las instrucciones Aritmeticas y Logicas de Bite. Ejemplo de estas son ADD N. xOR Ny AND N.

DIRECCIONAMIENTO DE REGISTRO

Muchas instrucciones utilizan a los registros de la CPU para recibir o propercionar un date. 2000000000000 la instruccion tendra un campo (bits) que se usara para especificar el o los registros que se utilizaren en la ejecucion de la instruccion LD r,s. Esta instruccion ordena que el contenido del registro s se carque en el registro r. en donde r y s pueden ser cualquiera de los registros activos de 8 bits de la CFU. El codigo general de operacion tiene 3 bits para especificar el registro fuente s del dato y 3 bits para requetro destino r. نام<br>ما*لا الأنث*ار فالأستقاضي وبالمراجين

1) El contenido de la localidad (conigo apuntada por el PC se carga en el registro IR. La Unidad de Control ordena copiar en el reoistro "r" el contenido del registro "s". El PC se incrementa en no, apunta a la proxima instruccion.

 $91<sup>°</sup>$ 

#### , Uno o dos bytes Codigo de Operacion **Operando** 두속 강화국

12. August 194

#### DIRECCIONAMIENTO INMEDIATO 학생 나타오셨 2월 S. Magaratan

alim her

t Juli

 $X + 1$ an an Pali

a bù  $\sim 5\,\mu/\mathrm{erg}$ Dato 93 G.E.

ステナーエー  $X + 2$ 

unan Awitt Memoria  $0011$   $1110$   $-3EH$   $-$  Codigo  $\mathbf{N}$   $\mathbf{N}$   $\mathbf{$ a w 단풍사정 કને તેનું?

> १६४२ INSTRUCCION LD H.N 그리다<br>"바이카 마스트

ġ.

gu Salé

wijê

bull

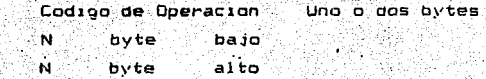

in get

ali

w

### DIRECCIONAMIENTO INMEDIATO EXTENDIDO 1247 jan 240 420 원

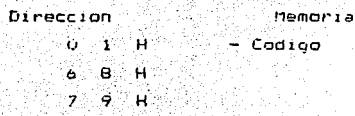

요즘 자식 소식을 거

INSTRUCCION LD BC, 796H  $-12.5$ 

the same first side of

erioù

En la tabla - se puede notar que todas las combinaciones de los 3 bits indican un registro con la excepcion de la combinación (lunt Esta compinación implica otro tipo de direccionamiento.

Los grupos de instrucciones que utilizan este tipo de direccionamiento son los de Aritmetica V Locica de 8 V 16 bits, Rotan, Giran, Limpian y Froban bits.

an sa nito

te artis

## TRANSFERENCIA DE 8 BITS.

La CPU 2-80 tiene un grupo de instrucciones que permiten la transferencia de datos de 6 bits desde un registro (A, B, C, D, E, Hy L) de la CFU, o de un registro a otro dentro de la CPU.

#### ENTRE REGISTFOS (B BITS)

La primera instruccion que estudiaremos de este grupo es LD. r. s la cualconsta de solo un byte. En esta instruccion la transferencia es del registro  $^{\prime\prime}$   $\equiv$   $^{\prime\prime}$ (Fuente) al registro "r" (Destino, en donde s pueden ser cualquiera de los siete registros de proposito general (A,B, C, D, E, H y L) de la CFU Z-80. El codigo de operación de esta instrucción es de un. solo byte y tiene el siquiente formato:

> $S$ .  $\epsilon$

> > el p

En donde SSS es el codigo del repistro "Fuente" y RRR es el codigo del registro "Destino". For ejemplo, para mover el contenido del registros al registro A se quede usar la instruccion LD A.B cuyo codigo de operacion est

 $0 \t1 \t1 \t1 \t0 \t0 \t= 78H$ 

Despues que la 2-80 ejecutan la instrucción anterior el contenido del registro A sera igual al que tiene el registra 8, el contenido previo de A se pierde. Es decir, la instruccion LD r.s ordena que el contenido del registra "s" (Fuente) se "copie" en el registro "r" (Destino). El valor del registro fuente no se altera.

Cuando el registro Fuente es el mismo que el Destino. el contenido del registro inherente no se altera. Aunque es una instruccion valida no tiene ninguna utilidad notable y puede considerarse como una instruccion de "hacar nada", ya que lo unico que se logra es perder tiempo de procesamiento. Estas instrucciones son: LD A.A. LD B.B LD C.C LD D.D LD E.E. LD H.H Y LD L.L.

CARGAR INMEDIATO AL REGISTRO (8 BITS)

La 2-80 cuenta con una instrucción que le permite cargar a cualquiera de sus siete registros de proposito

CONVERTIDOR ANALOGICO DIGITAL TLC548.

#### EL TLC548.

El microprocesador y sortware necesitan solo leer la conversion previa y empezar la conversion con izo clock

요즘 나는 그릇을

silghandh a

Secuencia Tipica de Control.

#### $1 - CS$  LOW

Despues de una transicion (de High a Low. ei circuito interno del TLC548 espera  $d$ os $\overline{\phantom{a}}$ flancos de subida y entonces un flanco de bajada del relo; interno del sistema antes de reconocer la transicion, este retardo minimiza errores causados por ruido en CS.  $E1$ bit mas significante, resultado de la conversion previa entonces aparece el pin DATA OUT.

2.- Los flancos negativos de los primeros cuatro". 170 clocks recorren los 2do. 3ro.  $40.1$ v So. bits mas sionificantes del resultado de la conversion previa.

3.- El sample-and-hold del circuito empleza a muestrear la entrada analoga despues del cuarto fianco de bajada. Esta operacion basicamente involucra **Franqari** capacitores internos al nivel de voltaje de la entrada analoga.

TLC548 8 BIT A/D

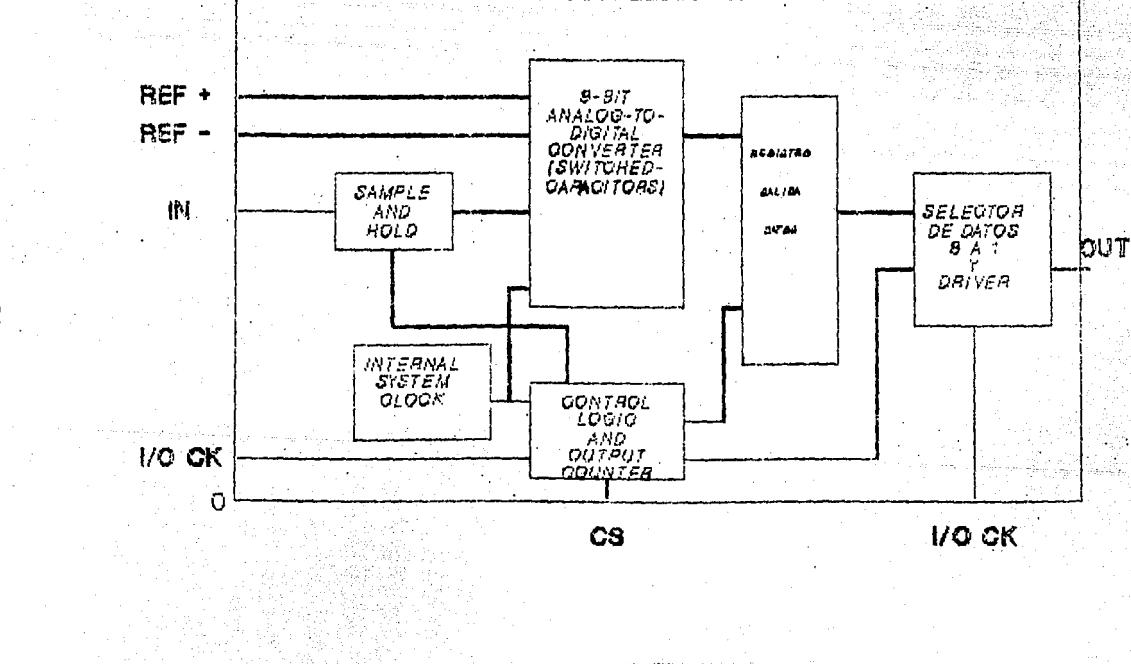

ā

4.- Tres ciclos de relo; mas son aplicados al oin IVO. el 60. – 70. y 80. bits del resultado de la conversion previa se recorren en los flancos negativos de esos ciclos de relos.

5.- El Bo. y final ciclo de reio; se aplica al pin Iyū clock. an shi ne da sh

...<br>El flanco de bajada de este ciclo de reloj completa el proceso de muestreo analogico e inicia la funcion HOLD.

6.- La conversion se realiza durante los proximos (36) ciclos de reloj del sistema: despues del ciclo final I/O clock, CS debe ponerse en High o el clock I/O debe permanecer bajo por lo menos durante 36 ciclos de ciock del sistema para permitir la funcion de conversion.

OUT (CS HIGH).A

 $\texttt{CS} \texttt{ se }$  pone "High" despues del 80. clock  $\texttt{I/O}$  para deshabilitar entradas y salidas y la conversion puede proceder sin disturbios.

search and a state of a control of the search of the search of the search of the search of the search of the search of the search of the search of the search of the search of the search of the search of the search of the s

#### TV. GENEFHDOR DE LONGS DINH

#### A. DIVISION DE FRECUENCIA

Dividiendo la frecuencia 5.5/9545 entre ocho tio cual ya viene hecho en el heceptor DINF y se obtiene la frecuencia 447.443 KHz la cual.para obtener el orupo alto de frecuencias se divide entre una de cuatro posibles constantes y despues se divide entre lo , asi tendremos que para generar el tono 1209 Hz dividimos primero entre 23.10. que de 19454.0 Hz y luego esto entre 16 da 1215.87 Hz que esta dentro del 1% .del mismo modo se obtienen las demas frecuencias:

FRECUENCIA BASE: 447.443 KHz

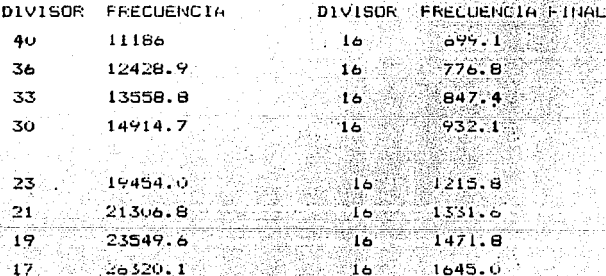

Se tendran dos circuitos divisores uno para grupo salto y otro para el grupo bajo, y cada uno de sestós programable para lo cual se implementa con un circuito  $ac$ .

contador binario de 5 etapas para el grupo de frecuencias DTMF ALTO (  $23 = 10111$  ),  $\gamma$  con un contador pinario de seis etapas para el grupo DTMF BAJO ( 40 = 101000 ) Fara tener la i caracteristica programable en el divisor utilizamos dos carcuitos asselector a de pdatos de 4 a 1 mencionado

anteriormente cuando el contador llega al numero elebido como divisor, este numero esta presente en forma binaria lien. las salıdas del contador ,y es este arregio de bits el que debe habilitar el RESET del contador-para que haca la funcion de divisor.

Tenemos que los divisores del grupo ALTO son de cinco **BITS** .siendo tres bits iquales para los cuatro divisores 1o tanto basta con variar dos bits para cottener los por divisores. En el grupo BAJO los divisores son de seis bits y si tomamos los correspondientes a los numeros 40.36, 033 estos tienen tres bits en comun y para el numero 30 se hace un AND de los bits correspondientes.

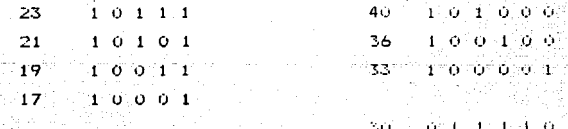

La figura muestra la forma de obtener los divisores de los dos grupos utilizando dos bits para programar el grupo alto y dos bits para programar el grupo bajo.

Tomaremos como base la correspondencia digitos codigo binario 2 de 8 que es la siguiente:

لإنقص

 $\mathcal{L}(\mathbf{z})$ 

ം രാവ

andro<br>Maria Maria  $\mathcal{L}(\mathbb{R}^{2n},\mathbb{Z}^{2n},\mathbb{R}^{2n})$  $0.001$  $0.0.0.01$  $\mathbb{C} \times \mathbb{C} \times \mathbb{C} \times \mathbb{C} \times \mathbb{C}$ yg a ija ezap اجتياده المنابذة والأنبار  $100$  $0101$  $\sim 1.1$  0 Ó 소식 말았죠 22. William irany

1995 - **e** - Greck

Ó  $1101$ 

 $\mathbf{1}$  o  $\mathbf{0}$   $\mathbf{1}$ 

 $\omega$ ing, sa sh $\boldsymbol{\Theta}$  is a t

 $= 10010$ 

**De** aqui tomamos los dos primeros. hit¤⊺ significativos ; para generar las Trecuencias bajas (rengion) y los dos restantes para generar las frecuencias altas (columnas) de que se trate:

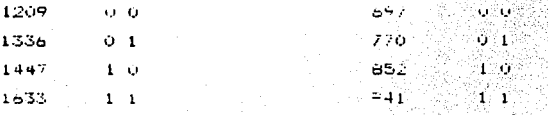

#### **B. MULTIPLEXORES**

Hasta aqui asequramos que al marcar un digito se obtengan log divisores adecuados, asi por ejemplo si marcamos un "1" (frecuencias 1209 y 697 ) se haran las divisiones entre 23 y entre 40 obteniendo las frecuencias 19454 y 11186 que aun son una forma de onda cuadrada.por loque estas frecuencias deben entrar en forma separada a otra etapa que haga la conversion a la frecuencia final y a una forma de onda senoidal.

Como el divisor requerido es ló se usara un contador binario de cuatro etapas cuyas cuatro salidas forman 15 distintas combinaciones de 4 BITS antes de repetir la secuencia, usaremos 4 combinaciones distintas para representar cada uno de los cuatro cuadrantes de la onda senoidal que se obtendra con ocho valores de escalon. obtenidos estos de la selección hecha a un MULTIFLEAOR de 8 a 1 donde cada escalon corresponde a un voltaje fijo en una entrada del multiplexor. Obteniendo la tabla siguiente:

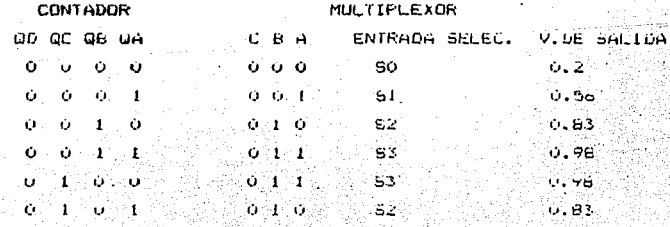

101

والأنار المتحاج والمتلائم والمتحدث والموالي والأرقاء والمحارب

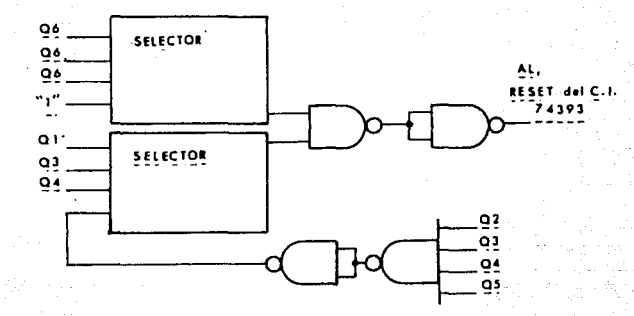

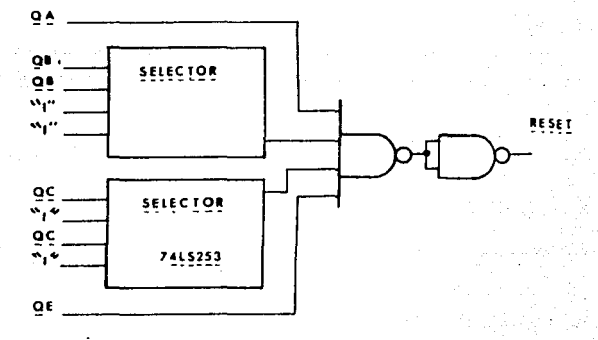

#### **DIVISORES** PROGRAMABLES PARA **PTM!**
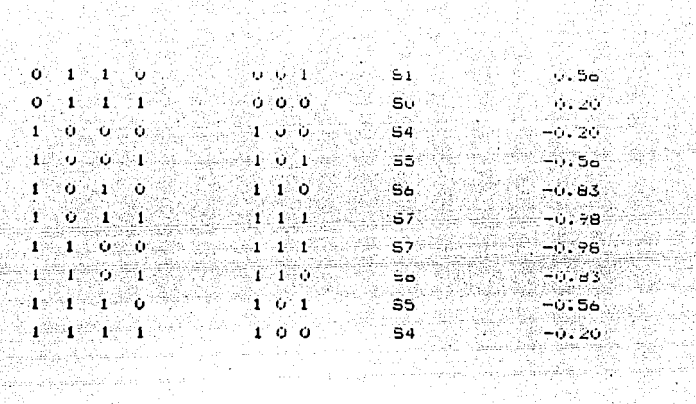

10)<br>19

424X

NG ASA

 $\omega_{\rm{eff}} = \omega_{\rm{eff}} \approx 2$ 만 했다.<br>한국

سوئی میں انداز کو اندریوں کو بھی تھا تھا۔<br>موقع کے بھی کو بھی کو ان کا کہنا تھا۔

 $\sigma_1$  ,  $\sigma_1$ 

김화 학교 없는

 $\begin{aligned} \mathcal{L}_{\mathcal{A}}^{\text{max}} & \mathcal{D}_{\mathcal{A}}^{\text{max}} \mathcal{D}_{\mathcal{A}}^{\text{max}} \\ \mathcal{D}_{\mathcal{A}}^{\text{max}} & \mathcal{D}_{\mathcal{A}}^{\text{max}} \mathcal{D}_{\mathcal{A}}^{\text{max}} \end{aligned}$ 

a partire a participative and se

ta.

ana e transmitir (\* 1711)<br>1949 - La .<br>Asi tenemos la aproximación a la función :

 $\sqrt{7}$ o = 2  $\sqrt{7}$  sen  $\frac{2\pi f f}{f}$  sen  $\frac{2\pi f}{f}$ 

la salida de cada multiplexor se aplica a un amplificador operacional como se indica en la figura y por ultimo se suman en otro amp. op. para tener el doble tono (DTMF), las formas de onda que se obtuvieron con un. osciloscopio se muestran en el apendice. erik<br>B i versitir

Toront 1945년

Para generar la pausa, un bit controla el reset de lingiya.<br>Historia dos contadores divisor entre la lo cual corta el tono. 

CONTROL DE DISPOSITIVOS.

PRUEBAS DE LABORATORIO

I.- Coaprobar en un osciloscopio los tonos senerados y graficarlos con un Plotter conectado al osciloscopio.

II.- Verificar que los prograaas en lenguaje de aaquina controlen adecuadaaente los dispositivos mencionados.

Para poder emplear el convertidor analogico digital camo indicador del nivel de recepcion se requiere un detector de pico positivo, este muestrea y retiene el valor maximo de amplitud. y de este modo no interesa en que momento se efectua la conversion, mientras que el periodo de muestreo sea mayor que un ciclo del tono de 440 Hz (2.2  $mesov)$ .

El circuito de pruena constara entonces de la sinciair ZX81.el GENERADOR de tonos DTMF programable.el DETECTOR de tonos DTMF.el DETECTOR de tano de 440 Hz .el convertidor analogico/digital, un visualizador de digitos y el detector de pico positivo. Ademas, para efectos de prueba se incluye un cincuito que hace la decodificación de tres digitos para habilitar la llamada a la extension correspondiente.

Este puede ser simple, formado por un C.1. 741s42 que conviente las salidas binarias del detector DTMF a decimal, y con las salidas decimales se hacen un nand de los numeros que forman la extension, de modo que la salida de la mand mande tres pulsos de reloj a un circuito contador JUHNSON y la salida "3" de este active un switch analogico que mande el tono de rino back (440 Hz). En este caso.por ejemplo si tos tres numeros son 1,2,3 dualquier compinacion de ellos activara el tono de ring back  $1, 2, 3, i = 2, 1, 3, i = 1, 1, 1, i = etc.$ mientras que 1,2,4 no lo hara. Fara que la estension corresponda solo a un arreglo de tres digitos en secuencia se requiere un climquito como se muestra en la figura, donde el selector de datos de 8 a 1 es controlado por un contador

 $105 -$ 

## DETECTOR DE PICO POSITIVO

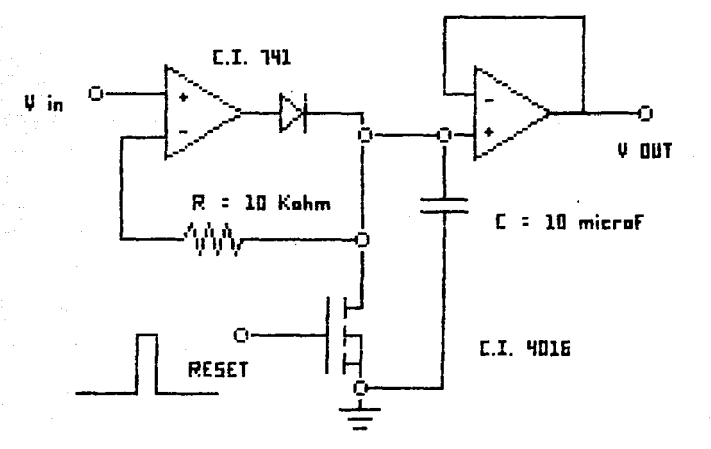

CIRCUITO DETECTOR DE TONO DE 440 Hz

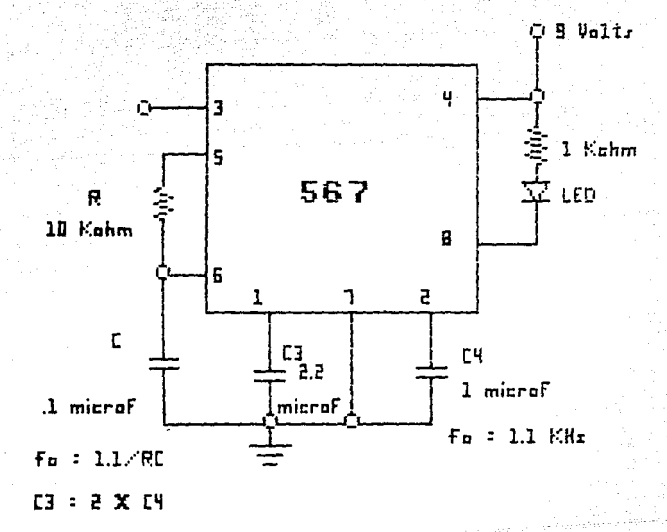

solcional que hace el avance a la siguiente entrada así  $s$ olo la secuencia (2,3 habilita el rino back, y no las.  $\texttt{comb}$ inaciones  $1,3,2,4$ ,  $2,1,3,$  etc. Aqui usaremos el primer metodo con ser mas simple su implementación.

La operacion completa es como sique:

Se caroa el proorama

2.- se inicia con "GOTO 5095"

3. - el programa pregunta numero de extensiones a marcar 4. - el programa pregunta las tres cifras de cada extensión 5. – el programa despliega en pantalla las extensiones.

6.- se inicia con "CONT"

7. - manda tres digitos con sus pausas

8. toma el valor de un bit del puerto B correspondiente 9. - Hace la conversion y guarda 8 bits

10.- hegresa a BASIC y despliega en pantalla el edo. del ring back de acuerdo a lo siguiente.

La sinclair tiene la característica. de que si se llama un programa en lenguaje de maguina con el comando FRINT USR x, al reoresar a Basic despliega en pantalla el cortenido de los registros BC. Tomando el bit con peso 8 (lovi) en la entrada del 280 pio puerto A y cargandolo en el negistro B nos dara en pantalla 2,048 para cuando no hay ring back cero sumado al registro C (que puede ser de U s .55 que

corresponde de v Volts a S volts resultado de la conversion A.D. F cuando hay ring back.

Hel tendremos que el el valor pico positivo del tono 440 Hz que reoresa es de 3 Volts.corresponde al decimal 153 v hexadecimal 99H = 1001 1001 y aparece en pantalla como 153

UBOOH = 2.046 = 0500 1000 0000 0000 FEG. B **KEG. C** 

stile.

 $5.0 = 255 = FFH = 1111.1111$  $0.0000$  =  $0.0000 = 000$  =  $0.0000$ e,

n matatagan kan

'En el apendice se muestran. el lustado del programa Basic y el listado del programa en languaja de en∵ maquina.este ultimo con las localidades de memoria donde se ubica e indicaciones de las instrucciones.puertos y bits utilizados para implementar las distintas funciones,tambien se incluven los diagramas-de los circuitos integrados usados y de interconexion entre las etapas descritas anteriormente.

#### A *N* E X U

COOIGOS HEXADECIMAL Y BINARIO 2 DE 8

APROXIMACION POR 16 ESCALONES A UNA ONDA SENDIOAL

C.!. RECEPTOR DE DTMF

VISTA DEL MODULO # 1

GRAFICAS DE LOS TONOS

PROGRAMA EN BASIC PARA MANDAR NUMEROS TELEFO-NICOS <CON SUBRUTINAS EN LENGUAJE DE MAQUINA>

PROGRAMA EN LENGUAJE DE MAQUINA PARA CONTROL DEL GENERADOR DE TONOS Y DEL CONVERTIDOR A/O SALIDA SERLE.

110

zia leggi

 $\sim$   $\omega$   $^{\prime}$  s

CODIGOS HEXADECIMAL Y BINARIO 2 DE. alan sa HEXADECIMAL BINARIO 2 DE B DIGITO D8 D4 D2 D1 D8 D4 D2 D1  $\mathbf{1}$  $\bullet$  $\bullet$ ø  $\mathbf{1}$  $\blacksquare$  $\mathbf{a}$ ø  $\bullet$  $\mathbf{L}$  $\mathbf{z}$  $\mathbf{a}$  $\bullet$  $\mathbf{1}$ ø  $\blacksquare$  $\mathbf{a}$  $\mathbf{a}$  $\Delta$  .  $\mathbf{B}$  $\bullet$  $\bullet$  $\mathbf{1}$  $\mathbf{L}$ ø.  $\bullet$ ø.  $\bullet$  $\bullet$  $\mathbf{L}$  $\bullet$ а.  $\bullet$  $\mathbf{1}$  $\bullet$ ø  $-$  S  $\mathbf{1}$  $\begin{array}{cc} \text{a} & \text{b} \end{array}$  $\mathbf{a}$ **a**  $\bullet$  $\mathbf{L}$  $\mathbf{L}$  $\mathbf{1}$  $1 \quad \blacksquare$ 6  $1 \quad 1$  $\boldsymbol{a}$  $\mathbf{a}$ ø  $\mathbf{1}$ 7  $\mathbf{a}$  $\mathbf{L}$  $\mathbf{1}$   $\mathbf{1}$  $\bullet$ ø ø 8  $\mathbf{1}$ . . .  $\mathbf{1}$   $\mathbf{0}$  $\bullet$  $\mathbf{1}$ 9  $\mathbf{L}$  $\begin{array}{ccccc}\n\mathbf{a} & \mathbf{e} & \mathbf{1}\n\end{array}$  $\mathbf{1}$  $0 \t1$ ø.  $\mathbf{B}$  $\begin{array}{ccccccccccccccccc} \textbf{1} & \textbf{0} & \textbf{1} & \textbf{0} & \textbf{1} & \textbf{0} & \end{array}$  $\begin{array}{ccccccccccccccccc} & & & & & 1 & & & & 0 & & 1 \end{array}$ 

EL CODIGO BINARIO 2 DE 8 SE EMPLEA EN EL GENERADOR DE TONOS DTMF, Y EL C.I. RECEPTOR DE LOS TONOS POSEE UNA ENTRA-DA EPIN 21 PARA PROGRAMAR QUE SUS SA-LIDAS [D1, D2, D4, D81ESTEN EN UNO U OTRO DE ESTOS DOS CODIGOS.

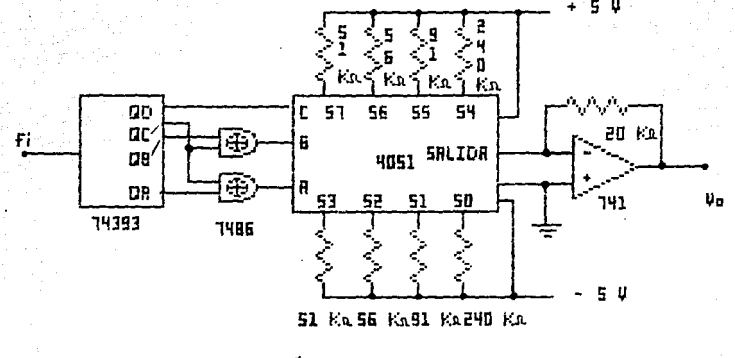

Va : 24 SEN 2 TT Fi T 15

## OBTENCION DE UNR ONDR SENOIDRL RPROXIMBOR POR 16 ESCRLONES

**FIGURA** 

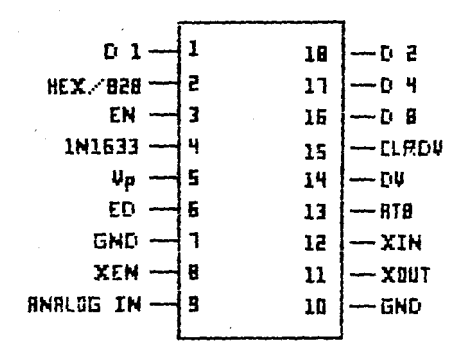

## CIRCUITO INTEGRADO RECEPTOR DE DTMF

**ALIMENTRCION Vp = 5V** 

IN1633 INHIBE LR DETECCION DE 1633 Hx DU INGICA ORTOS VALIDOS CORTA VALIDO ATB SRLIDA DE RELOJ (CRISTAL /B) EN HRBILITA LRS SALIDAS D1.D2.04.DB

#### MODULO # 1

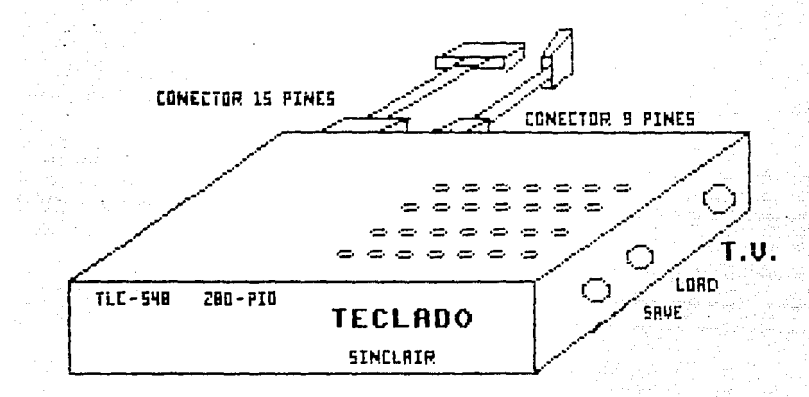

FIGURA

GRAFICAS OBTENIDAS EN UN OSCILOSCOPIO

DE LAS SIGUIENTES GRAFICAS LAS MARCADAS COMO TOMO 2 CORFESFONDEN A LA SALIDA DEL GENERADOR DE TONOS DTMF DISCRETO (SIN CONDENSADOR).

I LAS GRAFICAS MARCABAS COMO HENO.MEMI.MEME.NEMI CORRESTONDEN A LA MISMA SA-LISA PERO INCLUIENDO EL CONDENSADOR.

LO ANTERIOR CON EL OBJETO DE APPECIAD LOS ESCALONES : EL EFECTO DE INCLUIR EL COMDENSADOR.

LAS BRAFICAS HARCABAS CONO TELETONO Y C.I. DINF CORRESIONDEN RESERCTIVANEN-TE A SA SALIDA DE UN APARATO TELEFONICO (EN EL CABLE DE SALIDAJ): A UN CIRCUI-TO INTEGRADO GENERADOR DE TONOS DTHE.

EN LAS TRUEBAS PEALIZADAI EL RECEPTOR DE TONOS DIMF DECOLIFICA CORRECTA-HENTE TODAS LAS SALIDAS MENCIONADAS ANTEFIORMENTE.

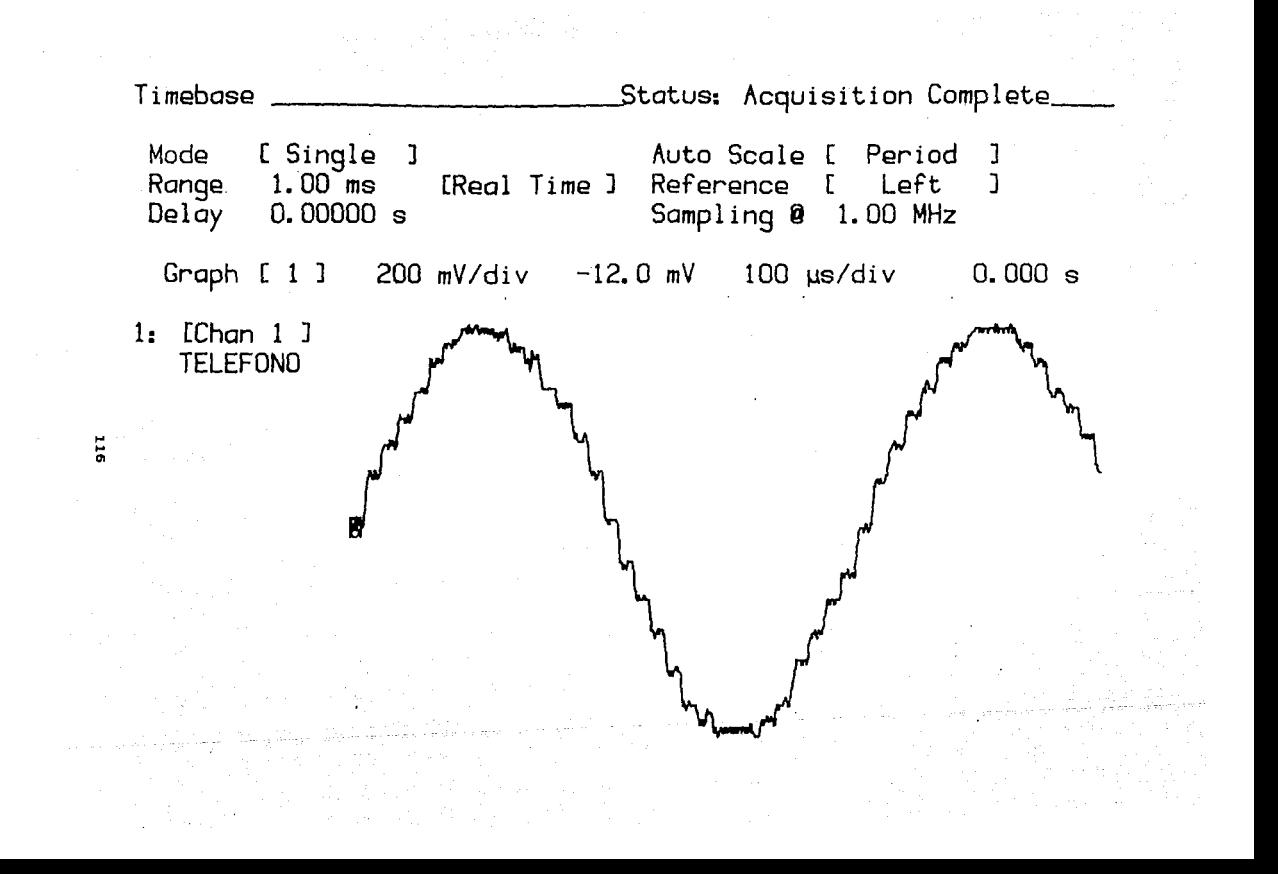

## Display Contraction Status: Acquisition Complete.

Graticule Type (Grid ) Reference Lines Off ]<br>Number of Graphs [ 1 ] Accumulate Mode (Disabled )<br>Connect Dote ( 0n ) [ Data Filter [ 0n )

 $0.005$  c  $1.1$   $200$  mV/div  $-12.0$  mV  $100$   $\mu$ s/div  $0.005$  s

 $\frac{1}{2}$  . IShan  $\frac{1}{2}$ C T DTMF

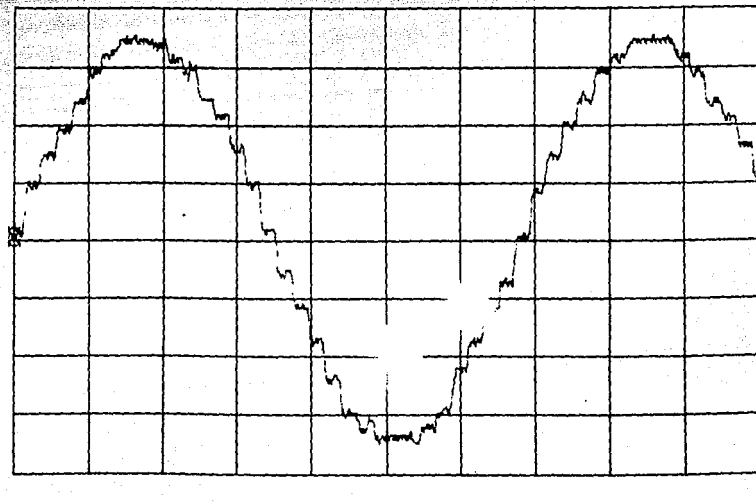

## Status: Acquisition Complete Freq 1 = 777.2 Hz<br>Freq 1 = 777.2 Hz<br>Freq 1 = 777.2 Hz  $V$  max  $1$  $\equiv$  $2.26V$  $= -2.19 V$  $V$  min  $1$ V  $rms 1 = 1.558 V$ Graph [ 1 ] 1.00 V/div 0.00 V  $200 \text{ }\mu\text{s}/\text{div}$  -1.000 ms 1: [Chan 2 ] TONO 2 **Burnd** hannium

i- $\alpha$ 

# 

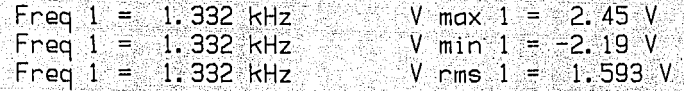

Graph [  $1 \text{ } 1 - 1.00$  V/div  $-0.00$  V  $200$  us/div  $-1.000$  ms

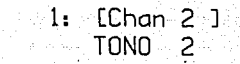

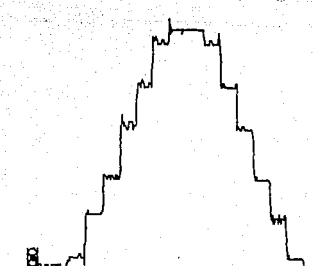

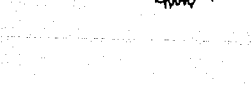

## Status: Acquisition Complete

Freq  $1 = 1.473$  kHz V  $max 1 = 2.39$  V Freq 1 = 1.473 kHz<br>Freq 1 = 1.473 kHz  $V$  min  $1 = -2.19$  V V  $rms 1 = 1.595 V$ 

Graph  $[1 \ 1 \ 1 \ 1.00]$  V/div  $[0.00]$  V  $200 \mu s / div = -1.000$  ms

 $1:$  [Chan 2 ]  $TONO = 2$ 

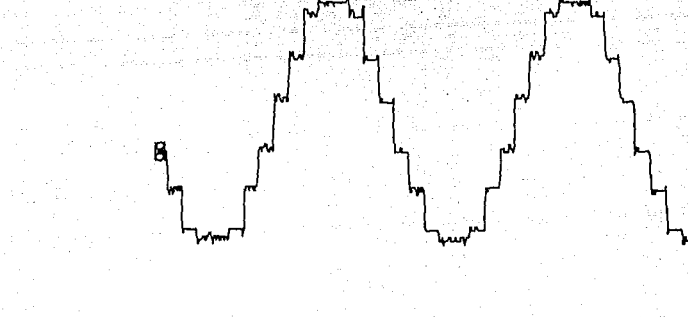

## Status: Acquisition Complete - 이 그 정도 <u>한 분</u>들 (특별) 수 있습니다.

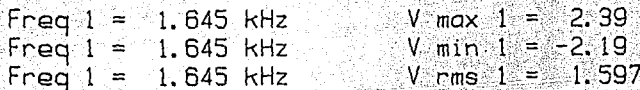

Graph [ 1 ]  $-1.00$  V/div  $-1.000$  ms  $200$   $\mu$ s/div  $0.00 - V -$ 1: [Chan 2<sup>1</sup>]<br>TONO 2

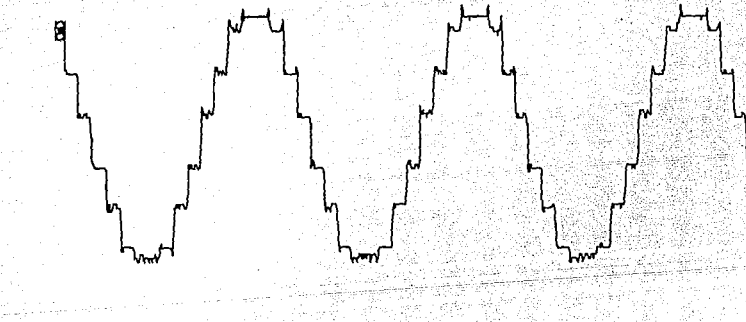

Ņ

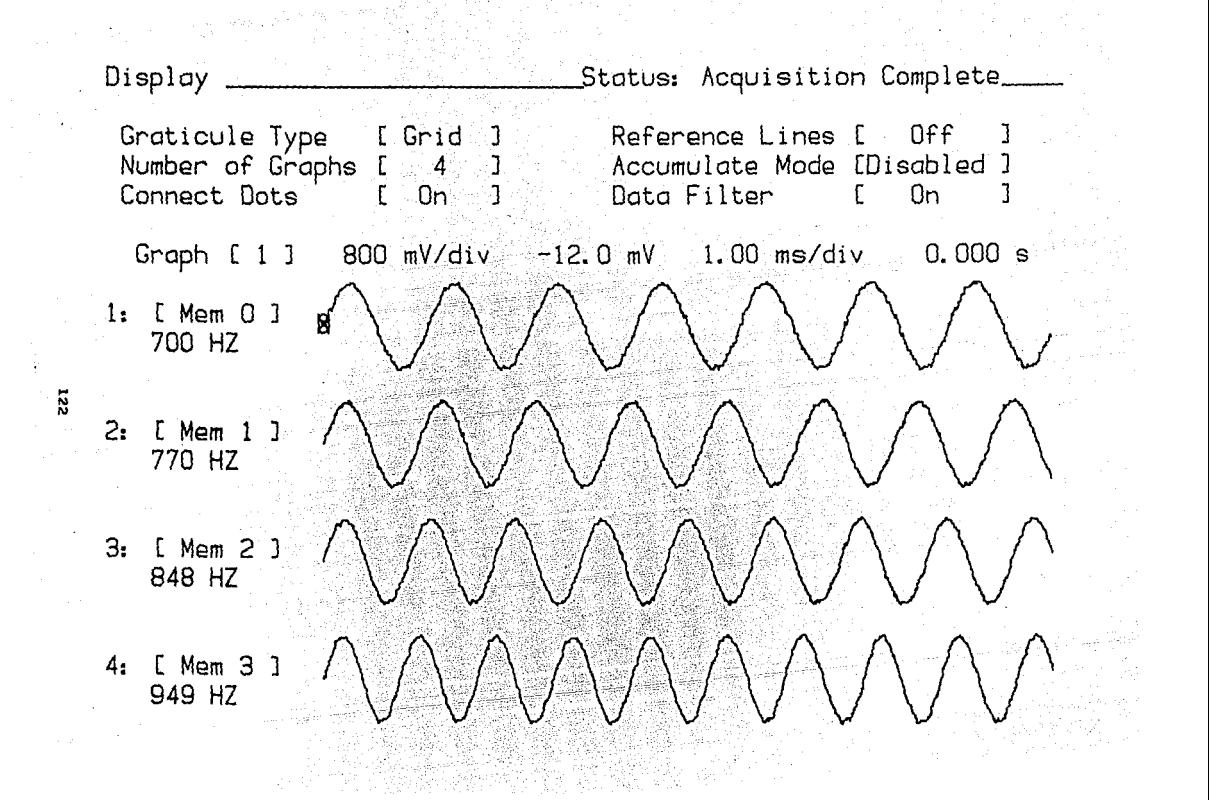

 ${\it Di}$ splay  $Graticule$  Type Status: Acquisition Complete Number of Graphs  $Grid$ Connect Dots Reference Lines Accumulate Mode [Disabled  $\Omega_{D}$ Graph  $[1]$ Data  $F_{i\,l\,t_{\text{e}r}}$ 800 mV/div  $l_{\rm F}$  $\ell$  Mem  $\Omega$  $-12.0 mV$  $1216$  HZ On.  $1.00~$ ms/div Ø 0.000  $\,$  s  $\tilde{z}$  $\mathcal{Z}_{\mathbf{t}}$  $M_{\bigoplus m}$  $1333 HZ$  $\Im$ Mem  $1473 HZ$ 2 4, Off

Status [Configuration] Status: Acquisition Complete

(安装) 计划

Setup Label DTMF

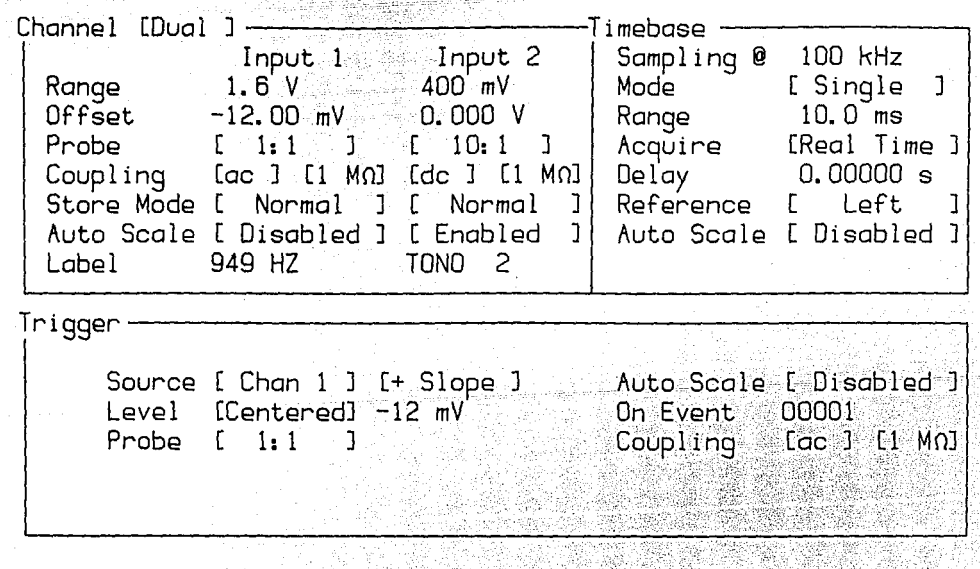

n fikk

```
10 REM "M"
 50 DIM A(300)55 DIM Z(1000)
 65 01K $S(40.3)70 DIM F(40)
 75 DIN FS(40)
 85 DIM S(1.2)
 90 DIM X(1,5)
 95 D1M K(1,5)100 LET BYTE=900
110 LET ADDRESS=2000
120 LET MENU=1000
200 COTO MENU
300 PRINT
305 LET B=N310 IF D=1 THEN COSUB 950
320 - 15 D=0 THEN PRINT N
                t Mars Seart
330 RETURN
             S Par
900 REM HEX BYTE
910 LET B=PEEKL
920 PRINT CHRS (INT(B/16)+28);
930 PRINT CHRS (B-(1NT(B/16)*16)+28);
             .7. . 38
940 RETURN
950 REM HEX-ADDRESS
952 LET H=4096
955 PRINT CHRS (INT(B/H)+28);
960 LET B-B-INT(B/H)*H.
965 LET H-H/16
970 - IF H=1 THEN GOTO 955
975PRINT "H": TAB7:
```
980 RETURN 990 CLS 992 LET  $I = \emptyset$ 999 RETURN 1000 REM M 1010 PRINT TAB 7: "MONITOR" #2002 1020 PRINT 329 1030 PRINT TAB 7: "C)HANGE" 1040 PRINT TAB 7; "D) ISPLAY" 1050 PRINT TAB 7; "S)TART" 1070 PRINT TAB 7; "E)ND" 1080 IF INKEYS="" THEN GOTO 1080 1090 IF INKEY\$="C" THEN GOSUB 2500 1100 IF INKEYS="D" THEN GOSUB 4600 1110 IF INKEYS="E" THEN GOTO 3900 1115 IF INKEYS="S" THEN GOSUB 3000 1120 CLS 2000 1130 GOTO MENU 2000 REM AD  $LET$   $D=1$ 2005 2010 CLS 2020 PRINT "ADDRESS: ": 2030 NPUT AS 2040 PRINT AS; 2045 IF AS(LEN AS) = "H" THEN LET  $D=0$ 2050 IF AS (LEN AS)= "H" THEN GOTO 2100  $2067 - LET$   $N = VAL$   $AS$ rin<sub>a di</sub> 2070 RETURN  $2100$  LET  $N=0$  $2110$  FOR  $X=1$  TO LEN AS-1

 $\frac{1}{2\pi}\sum_{i=1}^{N}e^{i\omega_i}$ 2120 LET  $N=N*16 + CODEAS(X)-28$  $2130$  NEXT X 2140 RETURN **2500 REM CH**  $2505$  LET  $1=0$ 2510 CLS 25 2520 GOSUB ADDRESS 2521 GOSUB 300  $2522 - LET - L = N$ Gåensk 2525 PRINT AT 21.1; X)END ENTER FORWARD R BACKWARD" PRINT AT 2.0. 2021 오늘 저희 그는 2527 2530 IF D=1 THEN PRINT L; TAB 7;  $LET$   $B = L$   $\therefore$   $\therefore$  2532. IF D=0 THEN GOSUB 950 2535 2540 GOSUB BYTE  $PR1NT$   $T = -1$  $-2550$ 2560 INPUT AS IF AS "" THEN GOTO 2600 2570 **2580**  $LET$   $L=1+1$ <sup>2</sup> 도 그만 2585 PRINT  $2587$  LET  $1 = 1 + 1$ 2590 IF I 18 THEN GOSUB 990 GOTO 2530 30 2595 2600 IF LEN AS 2 THEN GOTO 2560 IF AS-"R" THEN GOTO 2700  $2610$ 2620 IF AS-"X" THEN RETURN 2630  $LET N = 0$ 2632 FOR  $X=1$  TO LEN AS 2633 LET  $N=N*16$  + CODE A\$(X)-28 2634 NEXT X

in II.Levis

 $-127$ 

 $2635$  LET  $B=N$ 2640 GOSUB 920 2650 POKE L, N 2660 GOTO 2580 2700 LET L=L-1 2710 GOTO 2585 3000 REM S 3010 GOSUB ADDRESS 3015 GOSUB 300 3020 PRINT USR N 3030 PAUSE 4E4 tilia, RETURN 3040 3900 CLS **STOP**  $3910$  $-4600$   $REM/D$ 4610 GOSUB ADDRESS δ, ε. GOSUB 300  $-4612$ 4615 PRINT AT 2070; "C)CONTINUE M) ENU" 12. ST 4618 PRINT AT 2,0 gisë kë 4620 FOR S=0 TO 15 4630 IF D=1 THEN PRINT N+S\*8; TAB 7; LET  $B = N + S * B$  $-4632$ IF D=0 THEN GOSUB 950 4635 4640  $FOR - X = 0 - TO = 7$ 4650  $LET L=N+S+8+X$ 4660 **GOSUB BYTE** 4670 PRINT " ": NEXT X 4680 PRINT 남분의 지나 동 4690 4692 IF INKEYS=" "THEN GOTO 4692

```
4700 NEXT 5
 4710 PRINT
 4740
     LET N=L+1CLS
4745
4750
      GOTO 4615
     RETURN
 4760
5010
      GOSUB 950
5560 CLS
     PRINT "CUANTOS"
5565
                        - 23
      IF INKEYS= " " THEN GOTO 5570
 5570
 5575 LET FS- INKEYS
               작사
 5580
      PAUSE<sub>1</sub>
      LET F=VAL FS
 5585
 5590 CLS
 5595 FOR I = I - TO Fig.
5600 PRINT I, "PRIMER DIG ?"
     IF INKEYS=" " THEN GOTO 5605
 5605
 5610
      LET-SS(1.1)=INKEYSPRINT 1, "SEGUNDO D?"
5625
      IF INKEYS=" "THEN GOTO 5630
 5630
5635 LET SS(1, 2) = 1NKEYSPRINT I, "TERCER D"
 5650
     IF INKEYS=" " THEN GOTO 5655
 5655
 5660 LET SS(1,3) = INKEYS
 5672 CLS
 5675 NEXT 1
 5680 FOR 1=a TO F
 5682 IF 1=5 OR T=10 OR 1=15 THEN CLS
 5685 FOR J=1 TO 3
         San
```
IF INKEYS="M" THEN GOTO 4760

4695

al Asi-129

ŵ

5690  $PRINT$   $S$(I,J)$ NEXT J 5695 5697 PRINT " 5700 NEXT I 5705 PRINT """CONT" 5710 STOP 5715 FOR 1=1 TO F  $5716$  $LET B = 20595$ 5718 IF 1-5 OR 1-10 OR 1-15 THEN CLS  $5720 FOR$   $J = 1$   $TO$   $3$ **GOSUB 7500** 5730 5736 PRINT USR X 5737 PAUSE 1 LET  $X=X+13$ 5738 5739 PRINT USR X NEXT J 5740 PAUSE 1 5745 5750 LET K=20480 PRINT USR K 5755 5756 PRINT USR K PAUSE 80 5757 5758 CLS . . . . 5759 PRINT USR B NEXT 1 5760 5770 GOTO 5560 5800 **STOP** 7500 LET  $S = VAL$  S\$(1, J) 1F S=1 THEN LET X=20608 7502 7505 1F S=2 THEN LET X=20634 1F S=3 THEN LET X=20660 7510

nejpoveten

130

والمتواطئ وللمنافذ

7515 IF S=4 THEN LET X=20686 7520 IF S=5 THEN LET X=20712 7525 IF S=6 THEN LET X=20738 7530 IF S=7 THEN LET X=20764 7535 IF S=8 THEN LET X=20790 7540 IF S=9 THEN LET X=20816 7545 IF S=0 THEN LET X=20842 RETURN 7550 문화적인 11월 12일 중요 대통령 사진 사진.<br><del>12월 21일 12월 12일</del>

atangan Sab

 $\label{eq:1} \left\langle \left\langle \hat{\theta}_{1} \right\rangle \right\rangle_{\mathcal{L}^{\infty}} \lesssim \left\langle \hat{\theta}_{1} \right\rangle_{\mathcal{L}^{\infty}}$ 

لانست 누리는 동생이 나는 사람들은 내일 사람들이 있다.

1899

ومعالمات والتناسية والمتهاء الومين البارالا براعوك a jaar nye die 1960

ba l

ila kacamat 회사는 대통령으로

나는 아이가 없다. 그만 생각 나라는 것이 나라보다.<br>2012년에 대한 방법 대학교에서 대한 대학

8 L.

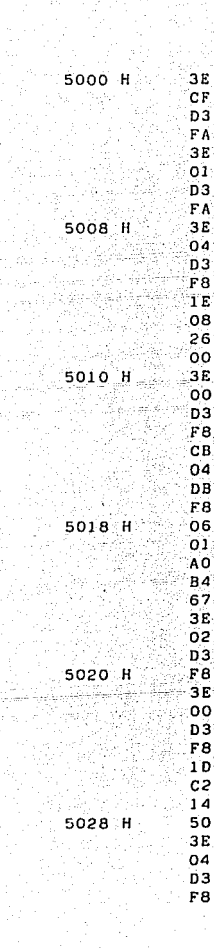

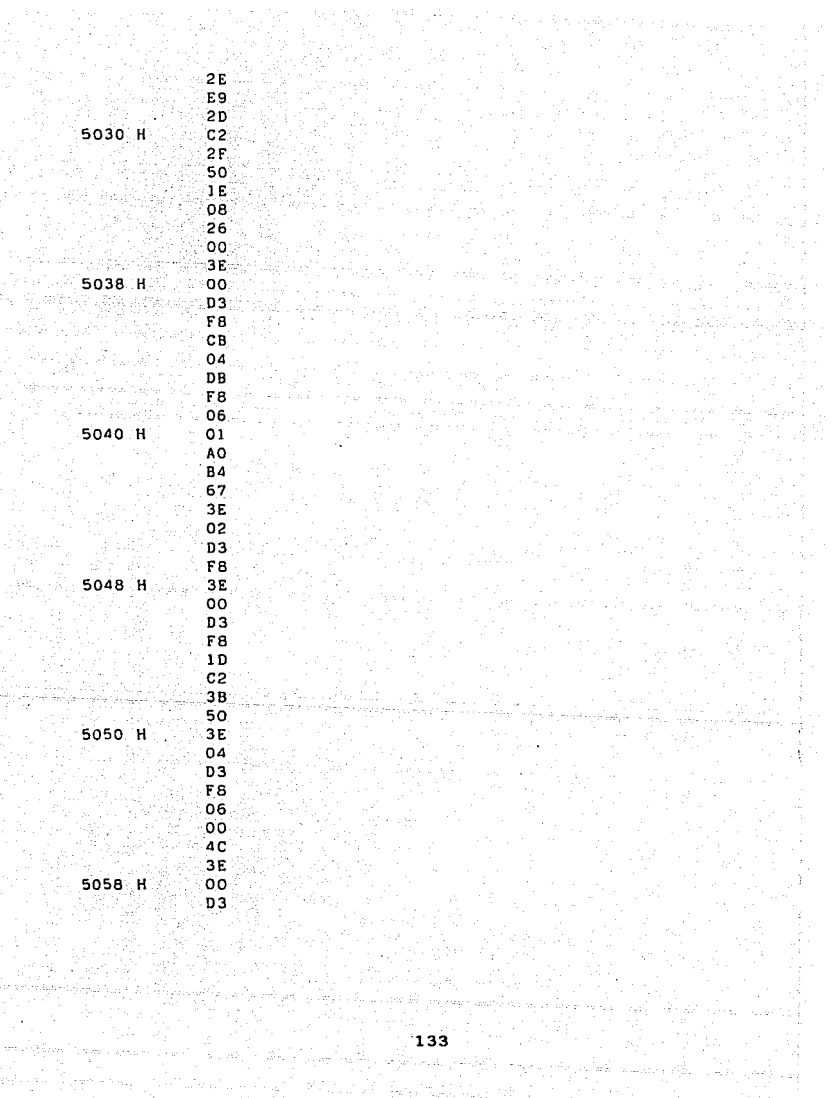

动脉

an dan Kabupatèn Kalèndher Kalèndher Kalèndher Kalèndher Kalèndher Kalèndher Kalèndher Kalèndher Kalèndher Kal<br>Kalèndher Kalèndher Kalèndher Kalèndher Kalèndher Kalèndher Kalèndher Kalèndher Kalèndher Kalèndher Kalèndher

FB 3Ė  $\tilde{\text{c}}$ F D<sub>3</sub> FA. 3E 5060 H 08 D3 FÅ DB FB 47 3E ÖF 5068 H D3 **FB** 3E .<br>7F D3 F9 3E  $0F$ 5070 H D3 FÄ  $c<sub>9</sub>$ 00 oo 00  $00$ 00 5078 H  $00$ 00  $00$  $00$ OO  $00$ 00 00 5080 H 3E OF 03 FB 3E စ်စ D3 134

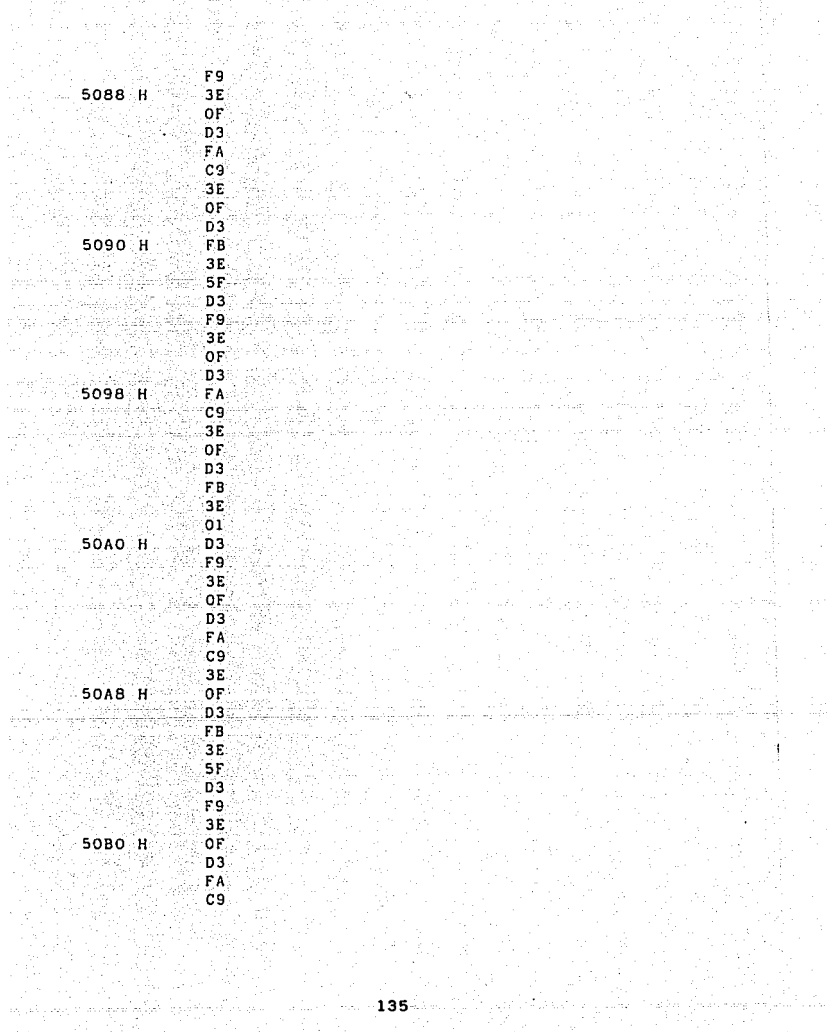

### ANEXO 2

DIAGRAMAS DE LOS CIRCUITOS INTEGRADOS.

c.!. 4511

C.!. 4016 di se

C. l. TLC-548

C.l. 4017

 $\mathcal{T}_1 \rightarrow \mathcal{T}_2$  ,  $\mathcal{Q}$  ,

C.l. 4051 IV. Jan All

C. l. 567

## **Example 10** connection diagram

 $\Delta \phi = 0.01$  and  $\Delta \phi$ 

an yang diterbitkan.<br>Perangan

 $\label{eq:1.1} \lim_{\varepsilon\to 0} \varepsilon \partial_\varepsilon \mathcal{I}^{(0)}(\varepsilon) = \frac{\varepsilon}{\varepsilon} \,.$ 

 $\sim 10^{-11}$ 

 $\sim 10^{10}$ 

 $\sim$ 

### truth table

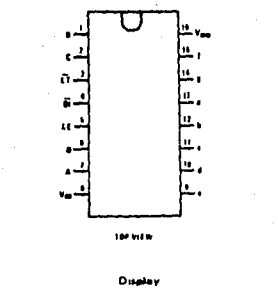

 $\label{eq:2.1} \mathcal{L}_{\text{max}} = \mathcal{L}_{\text{max}} = \mathcal{L}_{\text{max}} = \mathcal{L}_{\text{max}} = \frac{1}{2} \mathcal{L}_{\text{max}}$ 

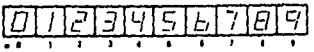

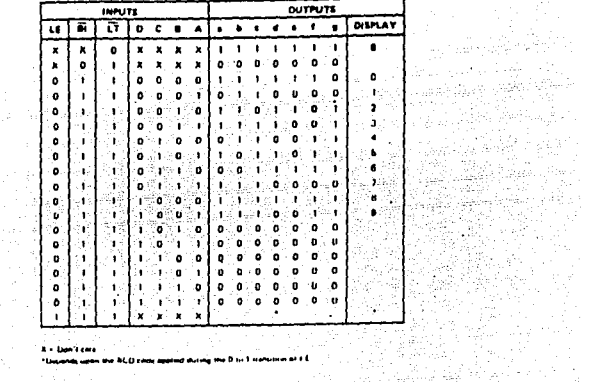

т.

gy heroefel ri

<sub>1</sub>만 기분 2007

d ist life.<br>Taler

راجع کر لیے

A - Danielme - 1

\*Departs upon the RCD code applied stating the D to 1 inchestment E.E.

**Seament Identification** 

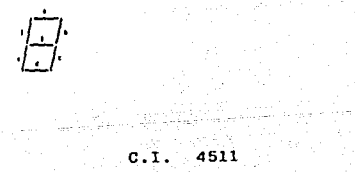

#### typical applications

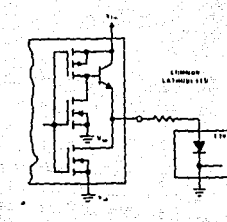

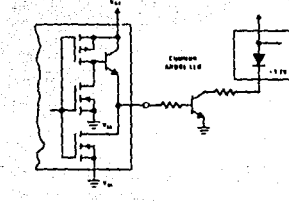

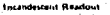

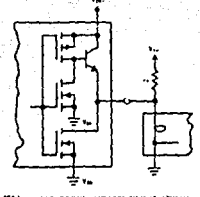

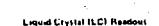

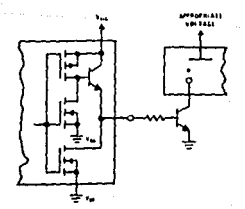

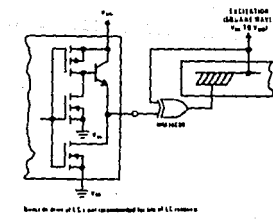
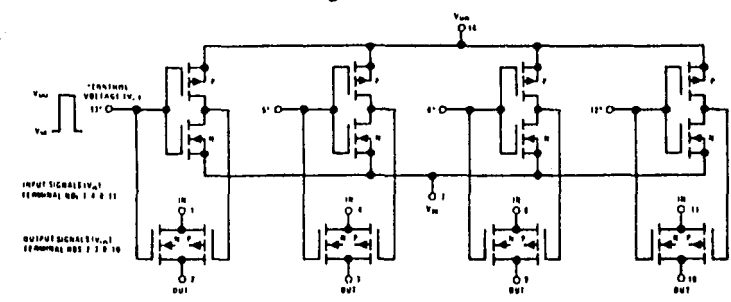

## schematic and connection diagrams

Side 1. All match P channel substrates are internally appeared to be monet the 14. Hels 2. All puties it abonned substitutes or internally possessed to terminal fix .!

 $\begin{bmatrix} 1 & 1 \\ 1 & 2 \\ 3 & 5 \end{bmatrix}$ 

 $\sim 10^7$ 

Separat boost comps. Van + Van + Van p

Normal agerstice, Contral line bearing mus on v<sub>e</sub> "I" + v<sub>oo, t</sub>ook 617 v<sub>e</sub> "8" + v<sub>ol</sub>

(North Alberta)

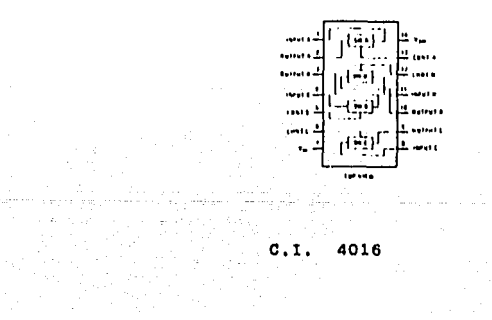

 $C_{\rm{1}}$  (1)  $C_{\rm{2}}$  (1)  $C_{\rm{3}}$  (1)  $C_{\rm{4}}$  (1)  $C_{\rm{5}}$  (1)  $C_{\rm{6}}$  (1)  $C_{\rm{6}}$  (1)  $C_{\rm{6}}$  (1)  $C_{\rm{6}}$  (1)  $C_{\rm{6}}$  (1)  $C_{\rm{6}}$  (1)  $C_{\rm{6}}$  (1)  $C_{\rm{6}}$  (1)  $C_{\rm{6}}$  (1)  $C_{\rm{6}}$  (1)  $C_{\rm{6}}$  (

## connection and logic diagrams

 $\alpha_{\rm{1}}$  .

 $\sim$ ā

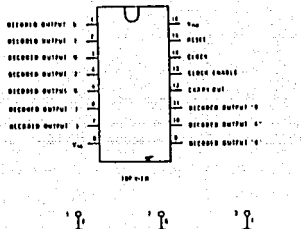

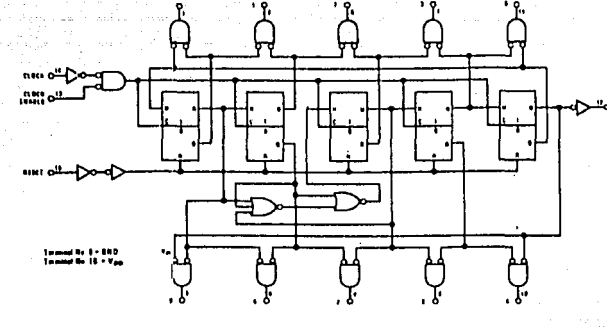

 $c.1.$ 4017

## switching time waveforms

 $\mathcal{F}_{\rm eff}$ 

전성적위

**解释, 指定** 이유 아주 보니 그 사이 보니 37 A. 7 M. A. A. Yangi menjadi sebagai ke

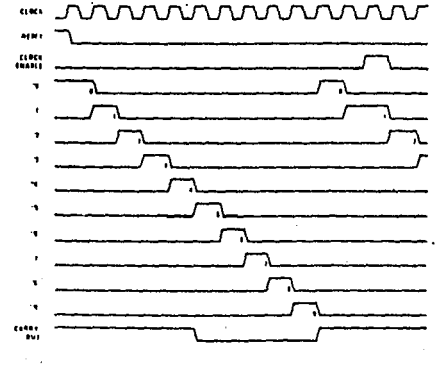

 $\sim$ 

 $\langle \phi_{\rm{max}} \rangle$  and  $\delta$  , and  $\Delta$ 

1971년 XX

 $\mathcal{F}(\mathcal{L}^{\mathcal{A}}(\mathcal{L}^{\mathcal{A}}))$  and

#### CONVERTIDOR ANALOGICO DIGITAL  $\sim$ terior de la provincia.<br>Personalista de la provincia de la provincia de la provincia de la provincia de la provincia de la provincia d

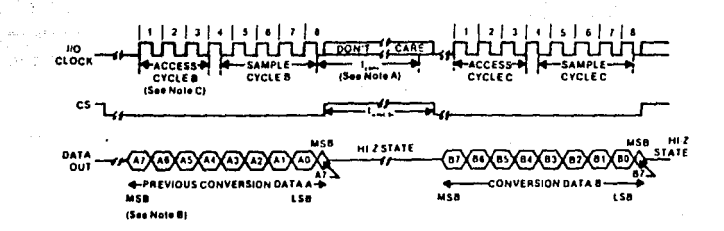

#### Notes:

سو à <u> 대학</u>

- A. The conversion cycle is initiated with the trail-Ing edge of the 8th I/O Clock pulse after CS goes low.
- B. The most-significant bit (MSB) is then placed on the DATA OUT pin after CS is brought low. The remaining seven bits (A6-A0) are shifted out on the first seven I/O Clock failing edges.
- C. To minimize errors caused by noise on the CS signal, the internal circuitry walts for two rising edges and then one failing edge of the internal System Clock (1.4 us at 2 MHz) after a Chip Select transition before responding to control Input signals. Therefore, no attempt should be made to shift out conversion data until the minimum Chip Select setup time has elapsed.

And in

 $1.12$ 

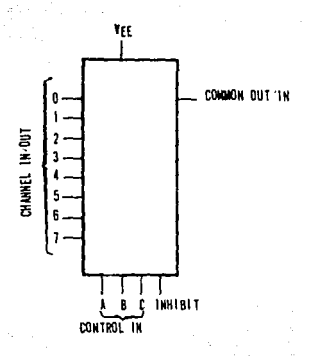

**SIMBOLD LOGICO**  $\cdot$ 

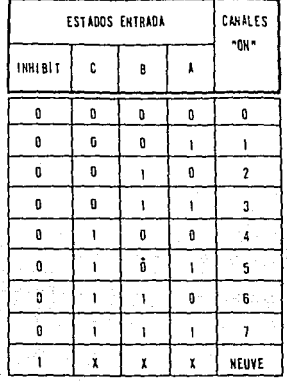

X = CUALQUIER NIVEL LOGICO

TABLA DE LA VERDAD

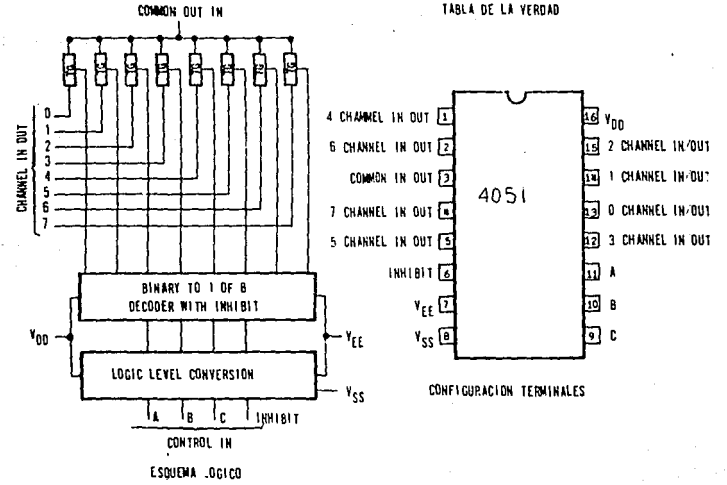

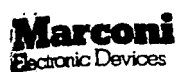

## **LDIDTMF DIALER MICROPROCESSOR** PERIPHERAL

# **MA525**

## **Exercises**

Dxide isolated CMOS - low power and w voltage operation oplications include Intelligent Moderns. nicro controlled dialers and security eystems

.<br>Reloadable 22 digit store, includes ccess pause and TBR (Timed flash) storage

**DIDTMF** switchable, and phone/modern .<br>Antion<br>Ancurate digital DTMF tone generation on

....

full range of programmable features. cluding B/M ratio, dial speed options and dial control. Signal polarity control, single tone, interrupt control. Adjustable dming of Access pause, TBR (Timed flash), IDP, Tone duration and timing of Hook switch response.

Works with 4 or 8 bit multiplexed bus thes low-cost 560 KHz ceramic resonator or precise timina

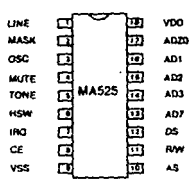

## **OESCRIPTION**

The MA525 dialer is designed to interface to most common microprocessors in applications such is intelligent moderns and micro controlled telephones. Blocks of up to 22 digits at a time can be accepted from the bus interface and will be dialed in order with the correct format and timing. An . Access pause and Timed flash can be stored as well as dial code. A Redial facility is available.

To provide maximum flexibility, all dialing conditions and fimings are programmable in both LD and CTMF modes, allowing the device to meet the specifications for virtually any telephone network. Timing conditions are loaded to the program registers via the bus interface, and are accurately controlled. Ether Modem or Phone configuration is programmable as are Interrupt enable and Output polarity.

Either DTMF or pulse dialing can be selected for each dial sequence, to allow dialing followed by MF data transfer. MF tones are generated on chip by novel digital techniques which give precise contol of frequencies and harmonic distortion. The A, B, C, D tone pairs are evailable. Single tone output and control of speech circuits is provided from the processor bus.

Minuitiplexed addressidata bus is used, 4 bits being used for data and addressing, with the '8th bit' available for interruct request servicing. This allows use with 4 or 8 bit Bus systems.

Register addressing is external, via chip enable input, the 4 least significant bits of the address select the internal registers.

Chip enable, Read/Write, Address and Data strobe pins are available for interfacing.

The interrupt request is an active low open drain device allowing the MA525 to be used with other bharaí devices.

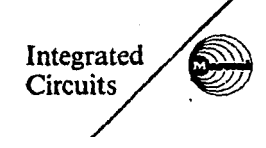

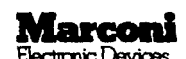

**I DIRTHE PROGRAMMARLE DIALER** WITH REDIAL

**LOIDTME KEYPAN SWITCHABLE DIALER WITH REDIAL** 

#### **GENERAL FEATURES**

- · Selectable logo disconnect or DTMF dialing modes.
- . Pinout compatible to MA527 family devices.
- Selectable Make/Break ratios 2:1 and  $3:2$
- Selectable Interdigit pause 400ms or 800ms
- . Uses inexpensive 560KHz resonator.
- . Timed Break Recall (Timed Flash). . Operates with inexpensive single contact keypad
- · Capable of battery-less operation. Low power CMOS process allows direct operation from telephone lines.

#### **MA5262/5263 FEATURES**

- . Last number radial 21 digit number
- **MA5402/5403 FEATURES**
- 'TONE' key allows user to switch from LD to DTMF dialing during a call.
- . SAVE facility allows up to 31 digits to be saved for redialing.

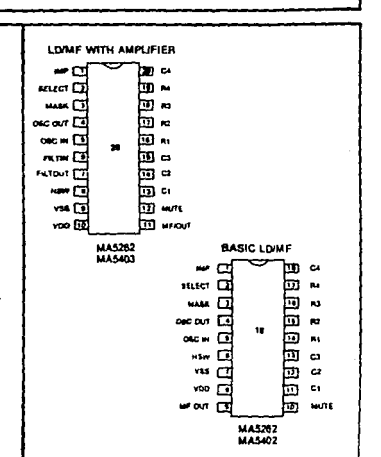

**MA5262** 

**MA5263** 

**MA5402** 

**MA5403** 

#### **DESCRIPTION**

- . The MA5263 is a switchable LD/DTMF dialer device, having a LNR facility, a 100ms Flash period, an on chip unity gain amp, for tone filtering and is in a 20 pin package.
- The MA5262 is a switchable LD/DTMF dialer device, having a LNR facility and a 600ms Flash period, in an 18 pin package.
- . The MA5402 is a keypad switchable LD/DTMF dialer device, having a 'save' facility, and a 600ms Flash period in an 18 pin package. This device is oin compatible with the **MA5272**
- The MA5403 is a keypad switchable LD/DTMF dialer device, having a 'save' facility, a 200ms Flash period and an on-chip unity gain amplifier for tone filtering. This device is in a 20 pin package and is pin compatible with the MA5273.
- A particular feature of the MA5402 and MA5403 is the facility for the user to switch dialing mode from LD to DTMF via the keypad during the course of a call. This is intended for uses such as home banking, access to long distance trunk services and other applications which require data to be sent at low speed once a connection has been astablished

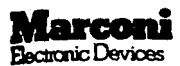

## **SINGLE CHIP PROGRAMMABLE LOOP DISCONNECTIDTMF REPERTORY DIALER**

**MA5271 MA5272 MA5273 MA5274** 

## **PEATURES**

- c User selectable 'LOOP DISCONNECT' r 'DTMF' dialer modes.
- a. Stores TEN 18 digit telephone umbers on chip.
- A Last Number Redial Memory 21 digit number store initiated by hookswitch thput 'On-hook' for >300ms. A version of the device is available where 'LNR' memory is initiated by the 'SAVE' button.
- . Repertory stores can be used as acratch-pad' memories.
- · Selectable Break/Make ratios 2:1 and  $4.2$
- · Selectable interdigit pause 400ms or borns.
- . Uses inexpensive 560K Hz resonator.
- . Operates with inexpensive single dontact keypad.
- Timed break recall (Timed Flash).
- <sup>\*</sup> Capable of 'Battery-less' operation, low voltage CMOS device enables direct operation from telephone lines.

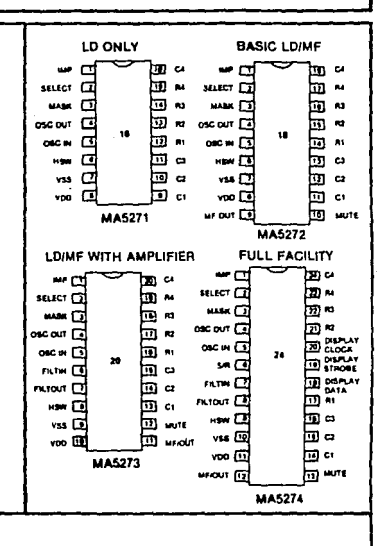

### **DESCRIPTION**

- The MA5271 is a loop disconnect repertory dialer device, having LNR facility in a 16 pin package.
- <sup>b</sup> The MA5272 is a switchable LD/DTMF repertory dialer device, having LNR facility and a 600ms Flash period in an 18 pin package.
- \* The MA5273 is a switchable LD/DTMF repertory dialer device, having LNR facility, a 100ms Flash period, an on chip unity gain amplifier for tone filtering and is in a 20 pin peckage.
- \* The MA5274 is a switchable LD/DTMF repertory diater device, having options for LNR or SAVE facility, a 100ms Flash, an on chip unity gain amplifier and a serial data output facility for a LCD display driver chip. This is contained in a 24 pin package.

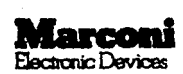

#### **COMBINED SPEECH AND** PULSE DIALER WITH REDIAL

Rx out []

Tsoun ⊡

HSW [4]

osc<sub>15</sub>

ort [s]

cı 17

cz [8]

ves (2

## **MA528**

**DTMF DIALER CHIP** WITH REDIAL

## **MA531**

 $\overline{18}$  voo

 $\overline{15}$  Rx in

74 Tun

 $\sqrt{13}$  R4 **MA528** 

তি ৪

liil az

[10] R1

টা বে

#### **FEATURES**

- Low power CMOS operation. ٠
- Electronic gain regulation.<br>System and user protection against
- excessive signals.
- ٠
- $\bullet$
- 
- excessive signals.<br>Low noise and low distortion.<br>Last number redail.<br>Stores up to 21 digits.<br>Selectable break/make ratio 2:1 or 3:1.<br>Selectable top BOM and redomination.<br>Accurate dialing speed of 101, p.s.<br>Timed break or e
- $\bullet$
- $\bullet$  $\bullet$
- Uses inexpensive 560kHz resonator.
- $\bullet$ Minimal external components.
- Single contact keypad.  $\bullet$

#### **DESCRIPTION**

**EXERUTE THE MEDIMAS28 IS a 16 pin dual in time practice circuit which uses the minimum number of components to protocal the 214 wire interface with the telephone line required for specific to protocal the protocol to perf** www.wind.register.recalf (or timed break recall). The oscillator which is used as atiming relevance is a<br>"single pin" lyne which minimises the exil, The oscillator which is used as atiming relevance is a<br>street because the

the SOMHIt resonator.<br>The speech section of the MA528 contains a transmit channel and recieve channel amplifier which<br>The speech section of the MA528 contains a media town profession and change hight and low output resista lavels.

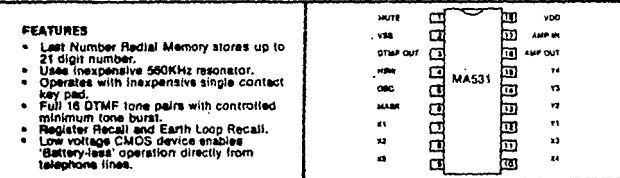

#### DESCRIPTION

seasoner From High MASS is designed for use in low cost OTMF telephone instruments having electronic speech.<br>Chemitetic it is suitable for sending both telephone mumbers and data without limit and will store the<br>first 21 c

## BIBLIOGRAFIA:

 $\Delta\omega$  , and  $\omega$ 

 $\sim 10^{-1}$  k

u.  $\sim 10$   $\bar{z}$ 

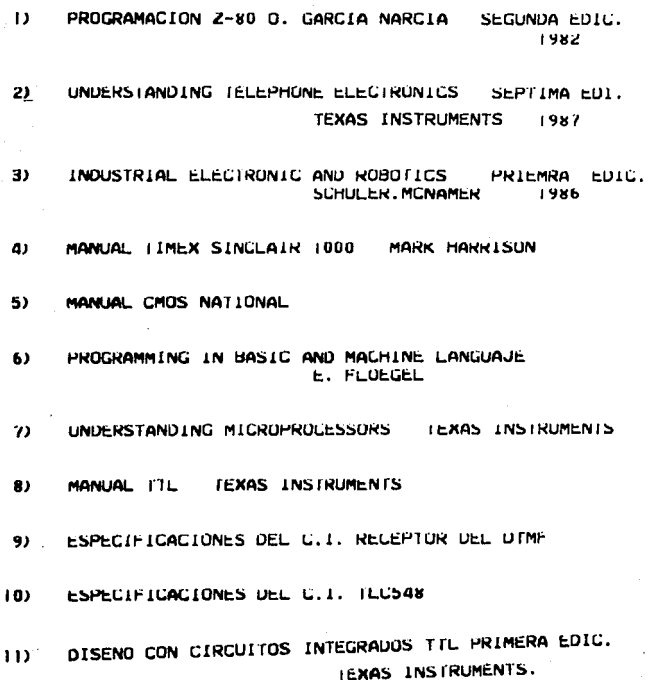

 $\bar{1}$ 

146

 $\frac{1}{2}$